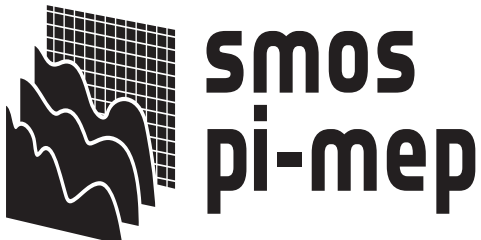

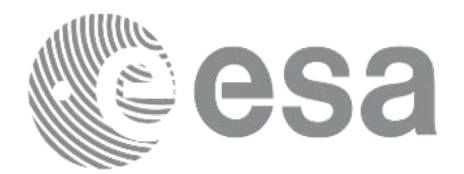

# **SMOS Pilot-Mission Exploitation Platform**  (Pi-MEP)

### **STATUS of the pre-operational platform**

Sébastien Guimbard<sup>1</sup>, Nicolas Reul<sup>3</sup>, Sylvain Herlédan<sup>2</sup>, Ziad El Khoury Hanna<sup>2</sup>, Jean-Francois Piollé<sup>3</sup>, Frédéric Paul<sup>3</sup>, Roberto Sabia<sup>4</sup> 1. Ocean-Scope, Plouzane, France 2. OceanDataLab, Plouzane, France 3. Ifremer, Laboratoire d'océanographie physique et spatiale, Plouzane, France 4. Telespazio-Vega UK Ltd for ESA, ESRIN, Frascati, Italy

> Ocean Salinity Science Conference, Paris November 6, 2018

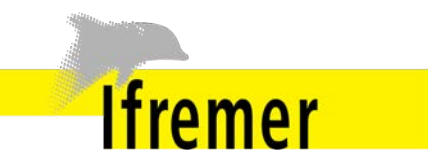

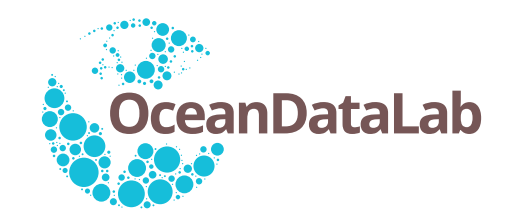

# Pi-MEP design

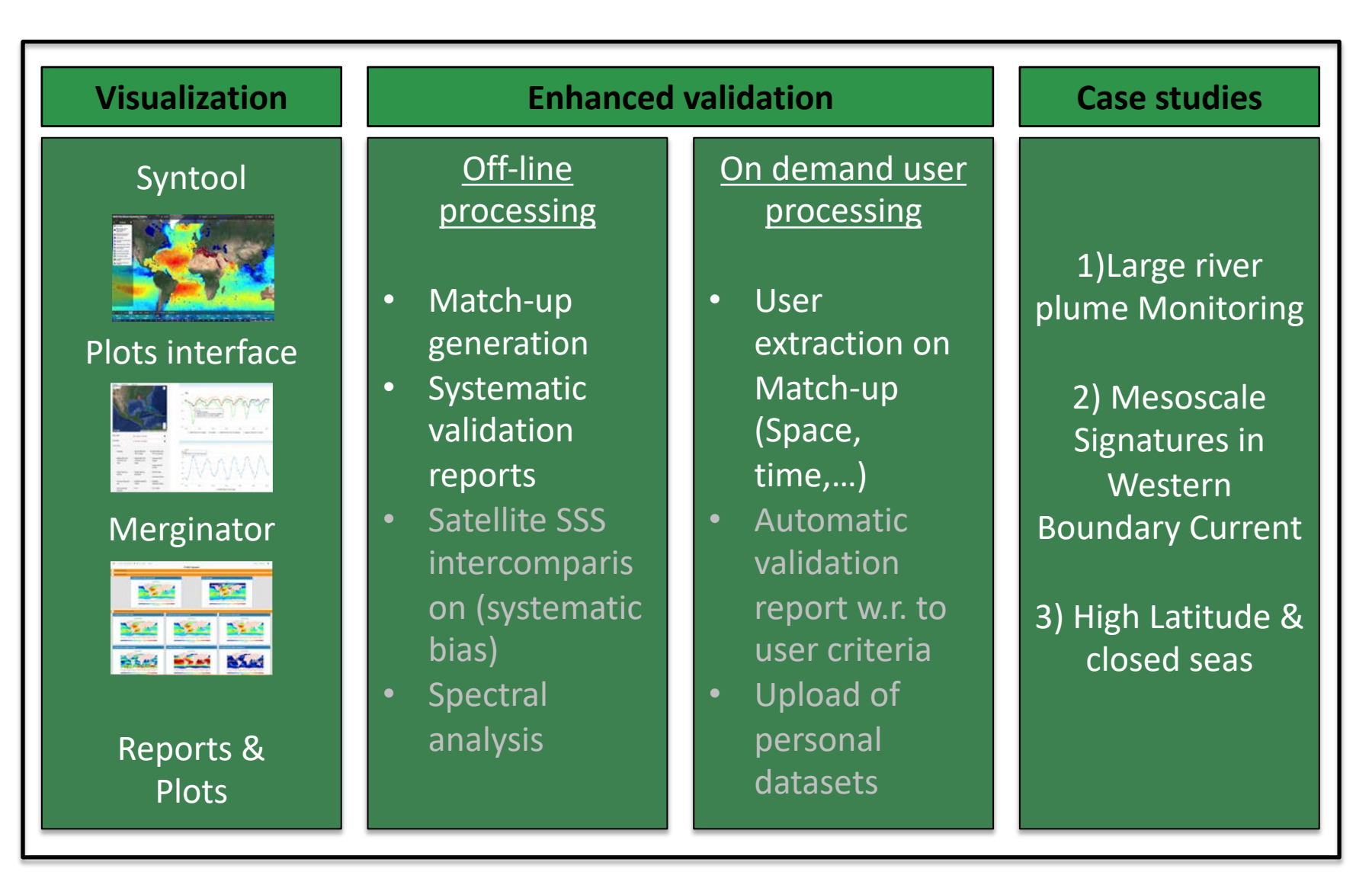

# Pi-MEP website

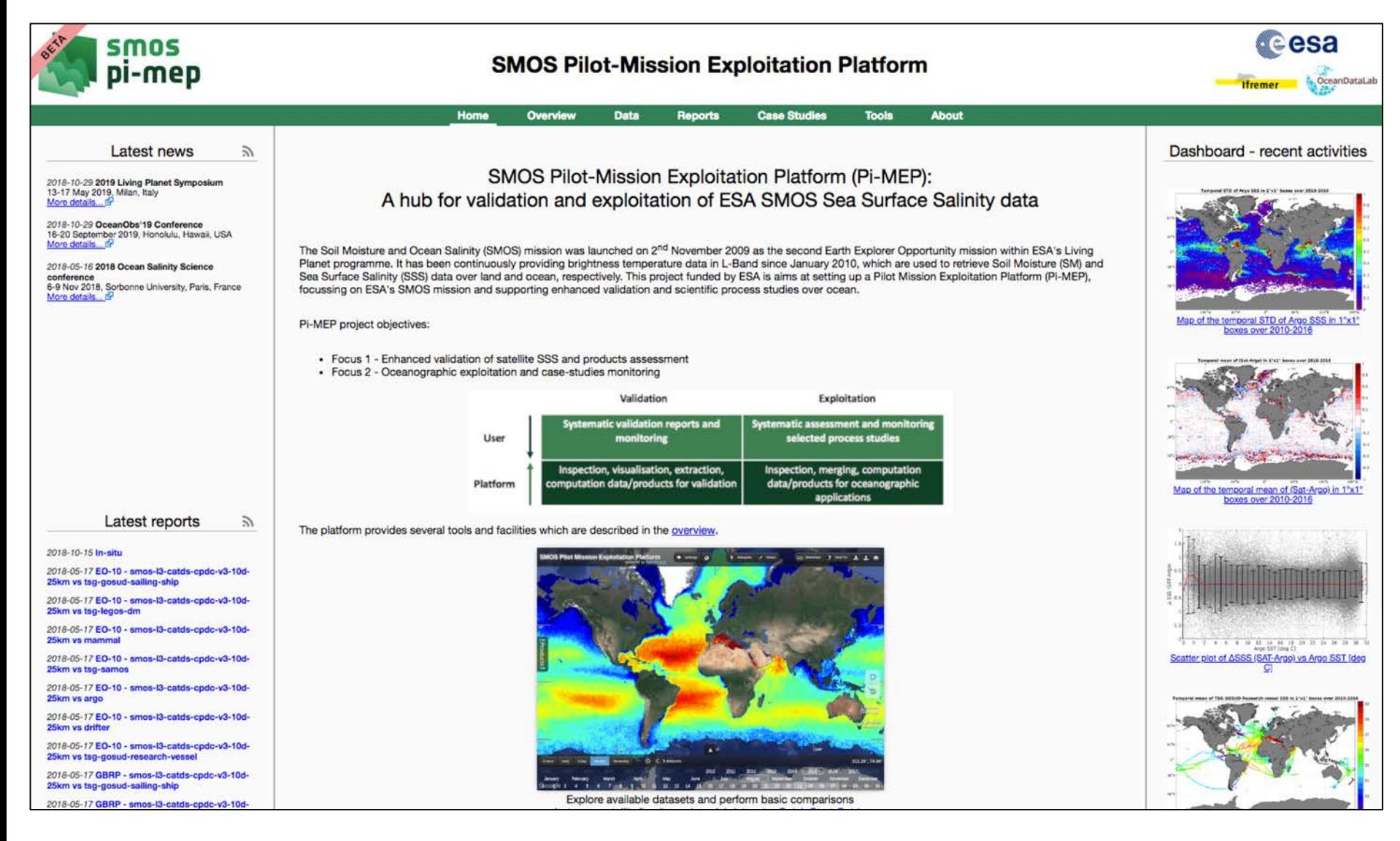

### Input data

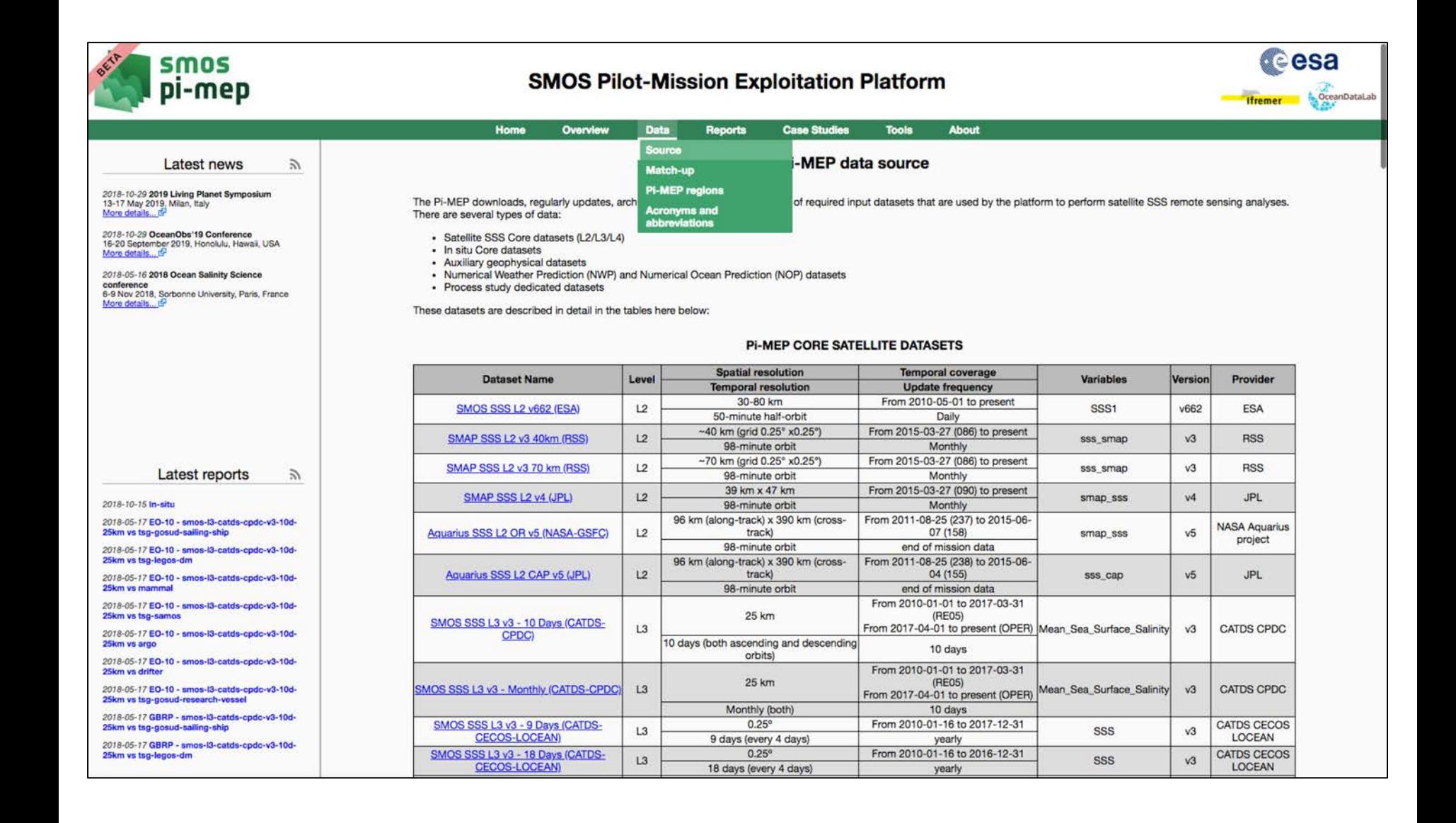

## Satellite SSS products

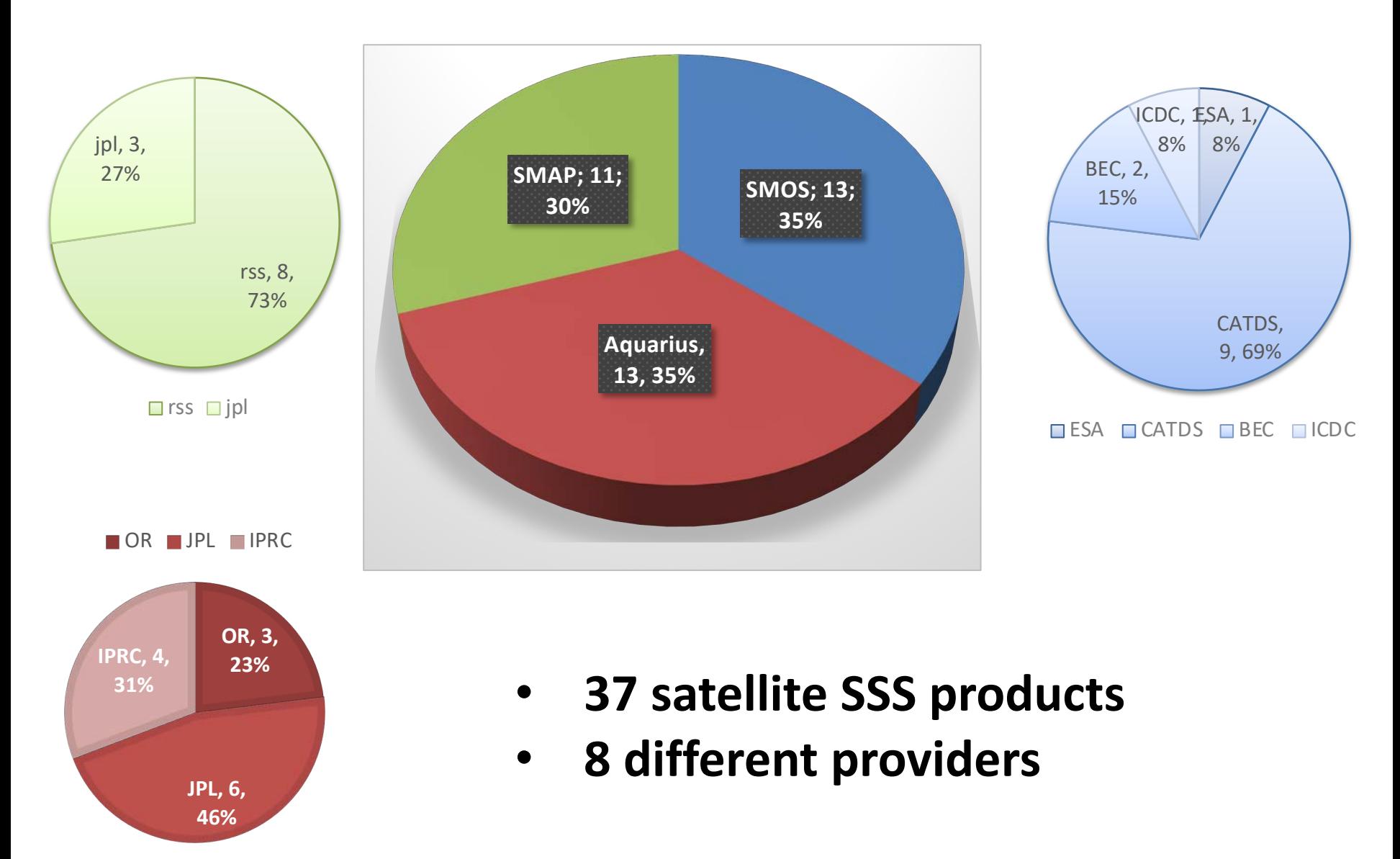

# Satellite SSS products

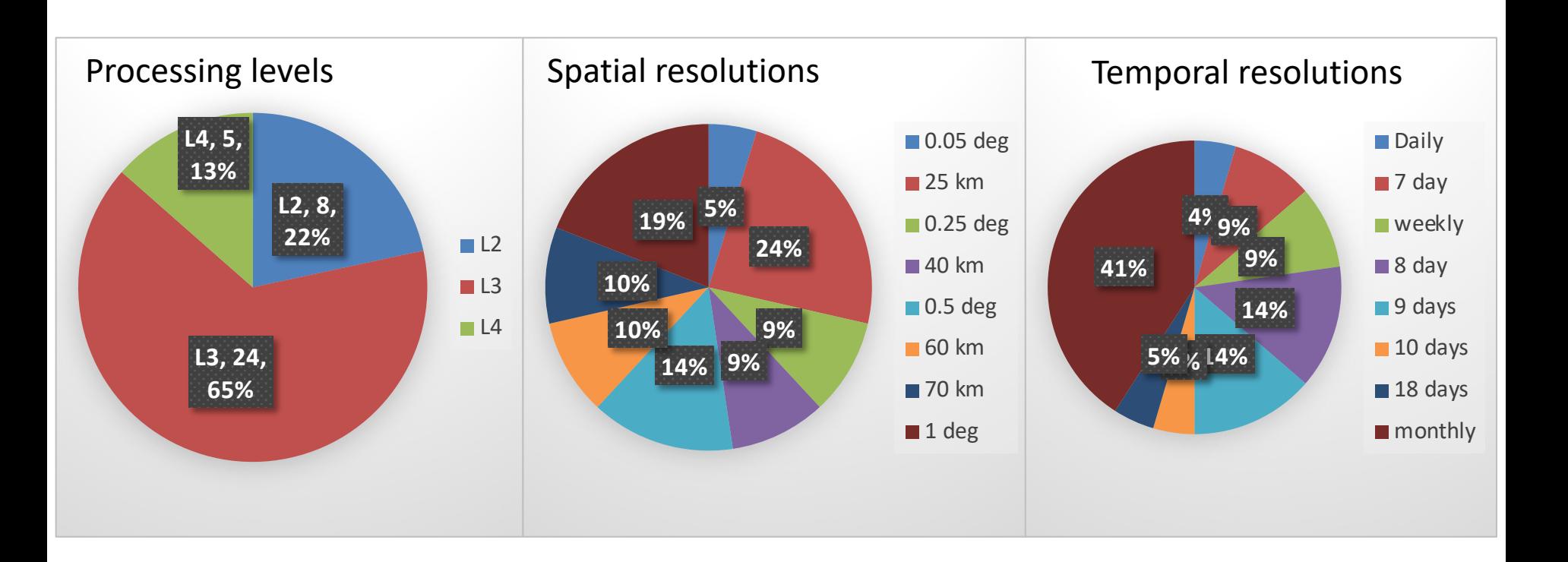

- **3 different processing levels: L2/L3/L4**
- **8 different spatial resolutions**
- **8 different temporal resolutions**

# Pi-MEP datasets

◆ 37 satellite SSS products (13 SMOS / 13 Aquarius / 11 SMAP)

#### **> 120 different satellite SSS sub-datasets**

- ◆ 5 in situ datasets (ARGO, TSG, Moorings, Surf. drifters, Marine mammals)
- ◆ 8 analysed in situ datasets (ISAS, EN4, JAMSTEC, SCRIPPS, IPRC, WOA09-13)
- 3 numerical models (HYCOM, MERCATOR (NEMO), ECCO (mitGCM))
- ◆ 21 thematic datasets (MLD, SST, RAIN RATE, Surf. Currents, evaporation ...)
- 8 process study dedicated datasets
	- **= > 82 datasets (30 min to Monthly, 0.05º to 1º)**
	- **= > 15 To stored on Datarmor (SuperComputer in Brest, France)**
	- **= > Update daily**

# In situ SSS database

#### $\Box$  ARGO floats (Coriolis)

- q Moorings (TAO,TRITON, PIRATA, NTAS, STRATUS, SPURS1-2, WHOTS)
- $\Box$  Surface Drifters (LOCEAN)
- □ TSG (LEGOS, GOSUD, SAMOS)
- $\Box$  Marine mammals (MEOP)

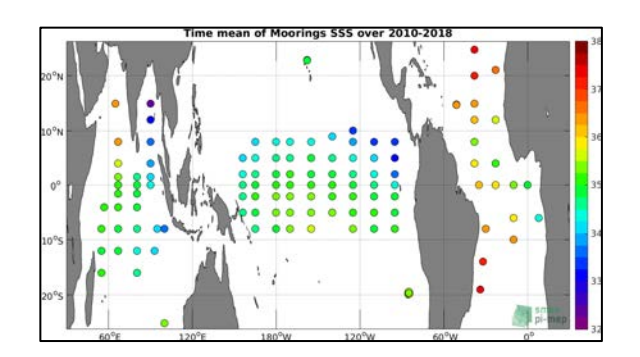

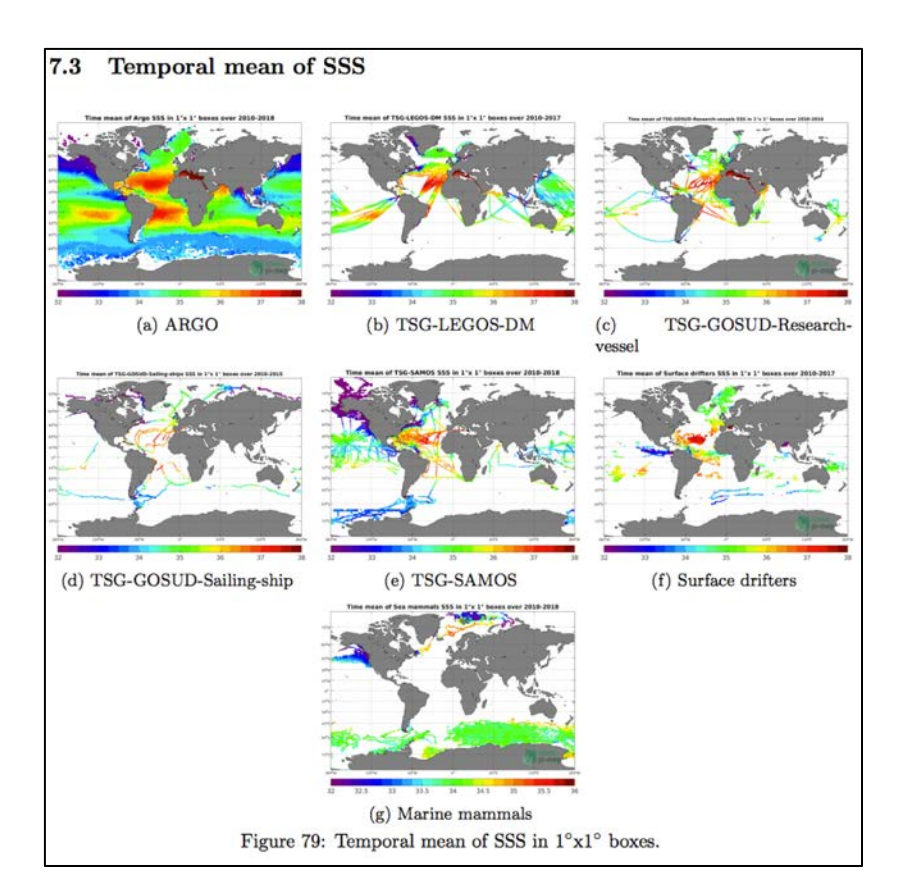

# In situ SSS database

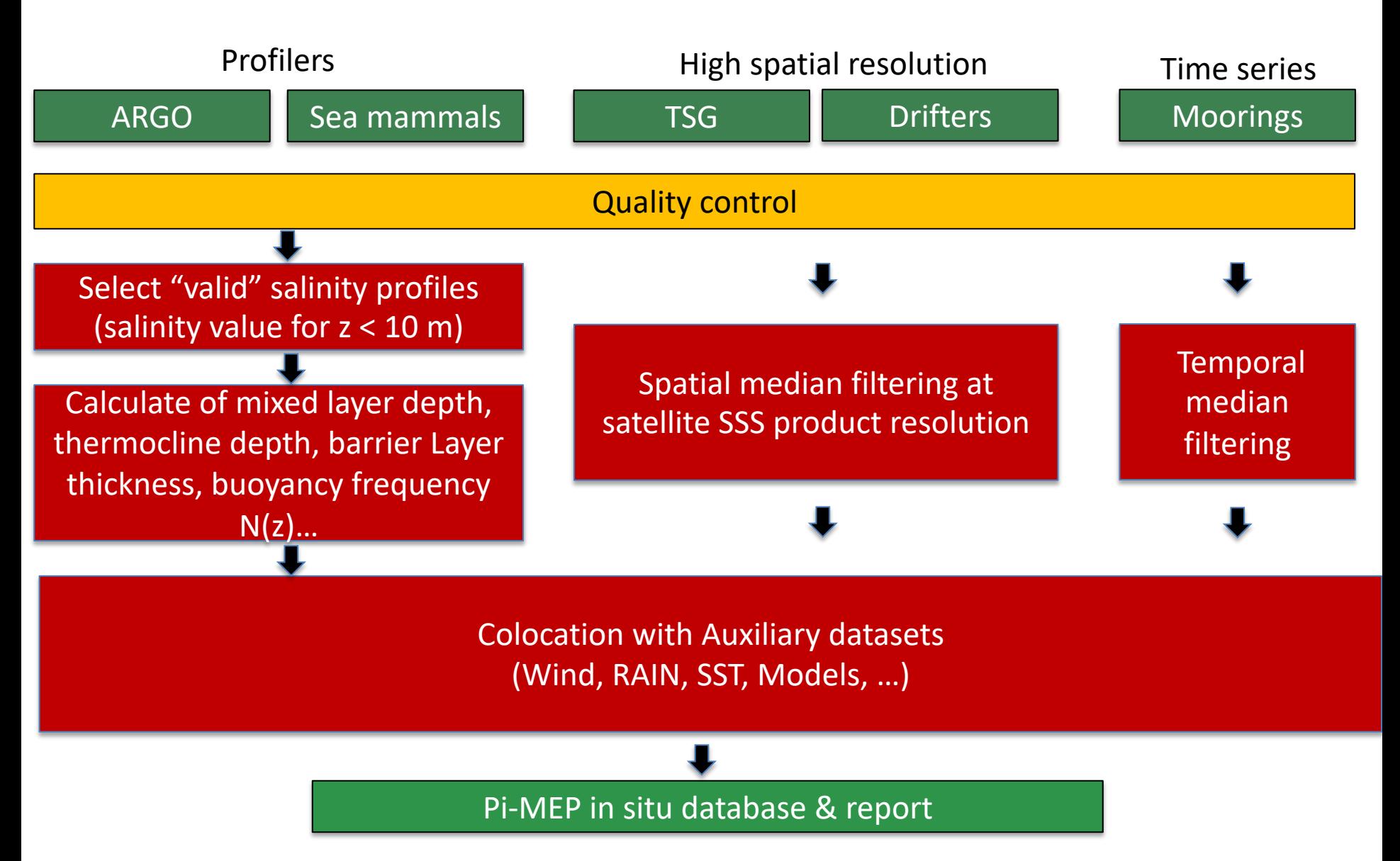

## In situ SSS database

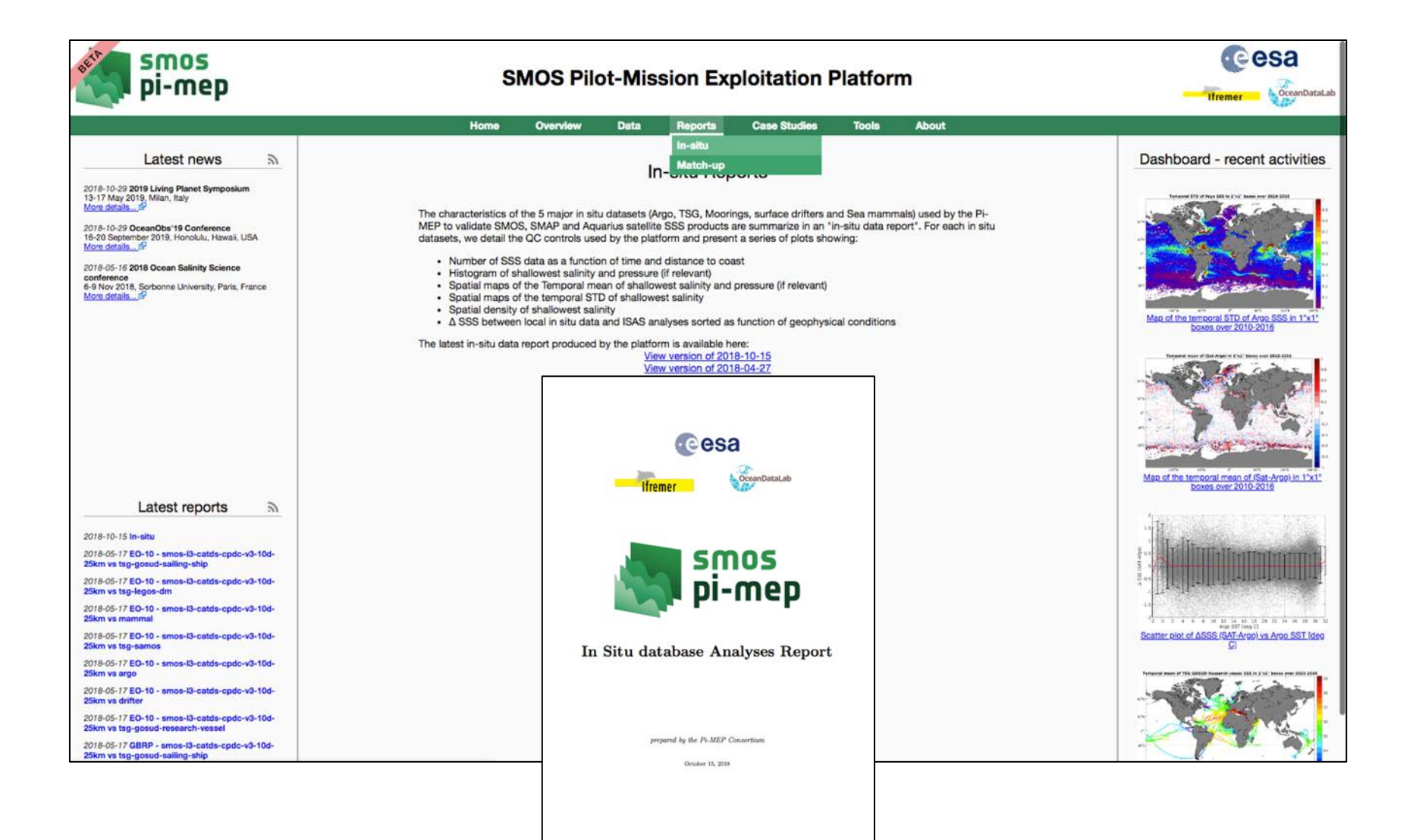

### In situ SSS database: report

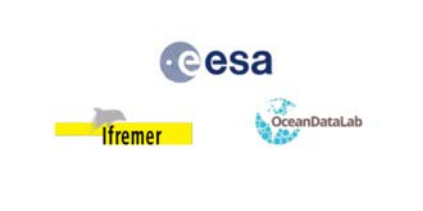

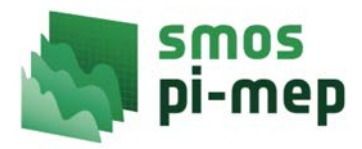

#### In Situ database Analyses Report

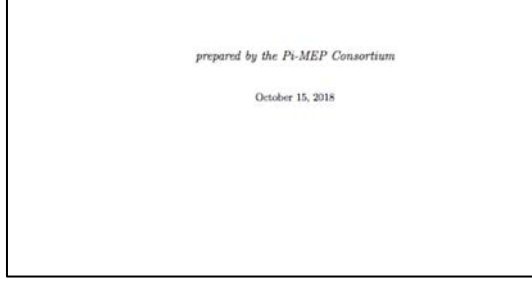

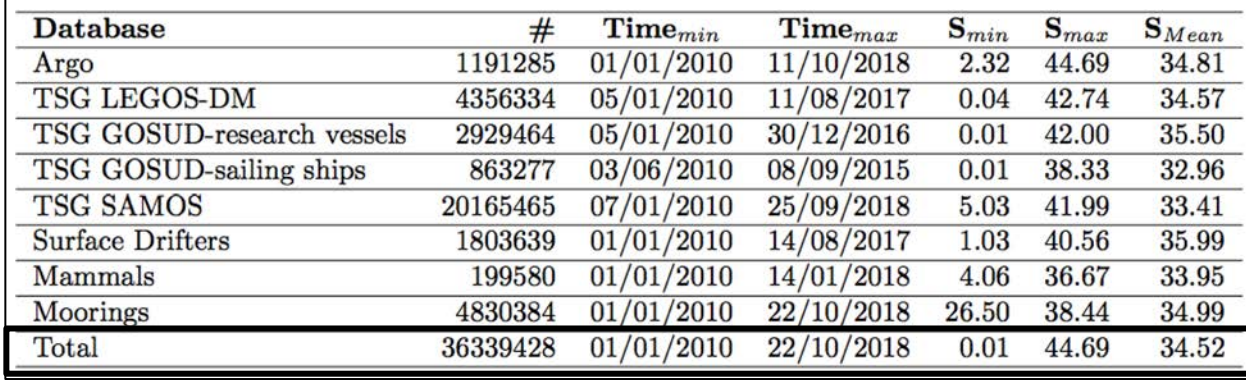

 $2.2$ Number of SSS data as a function of time and distance to coast

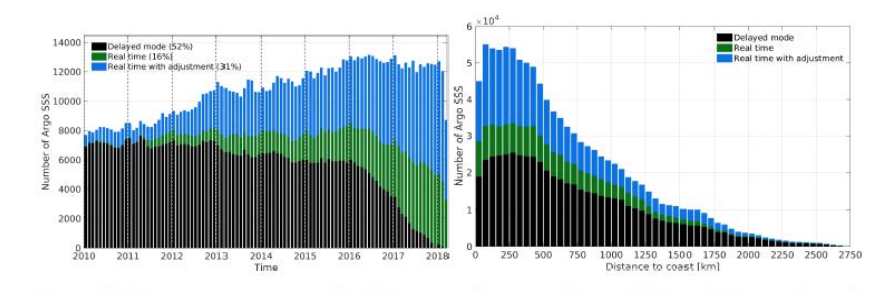

Figure 1: Number of SSS from Argo floats as a function of time (left) and distance to coast (right).

#### $2.3$ Histogram of shallowest salinity and pressure

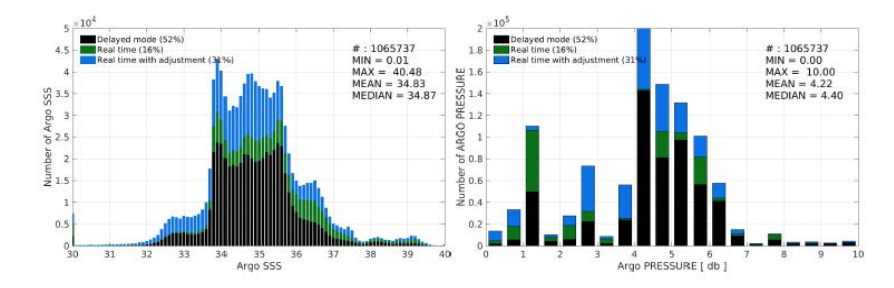

Figure 2: Distribution of SSS (left) and pressure (right) from Argo floats per bins of 0.1 and 0.5, respectively.

### In situ SSS database: report

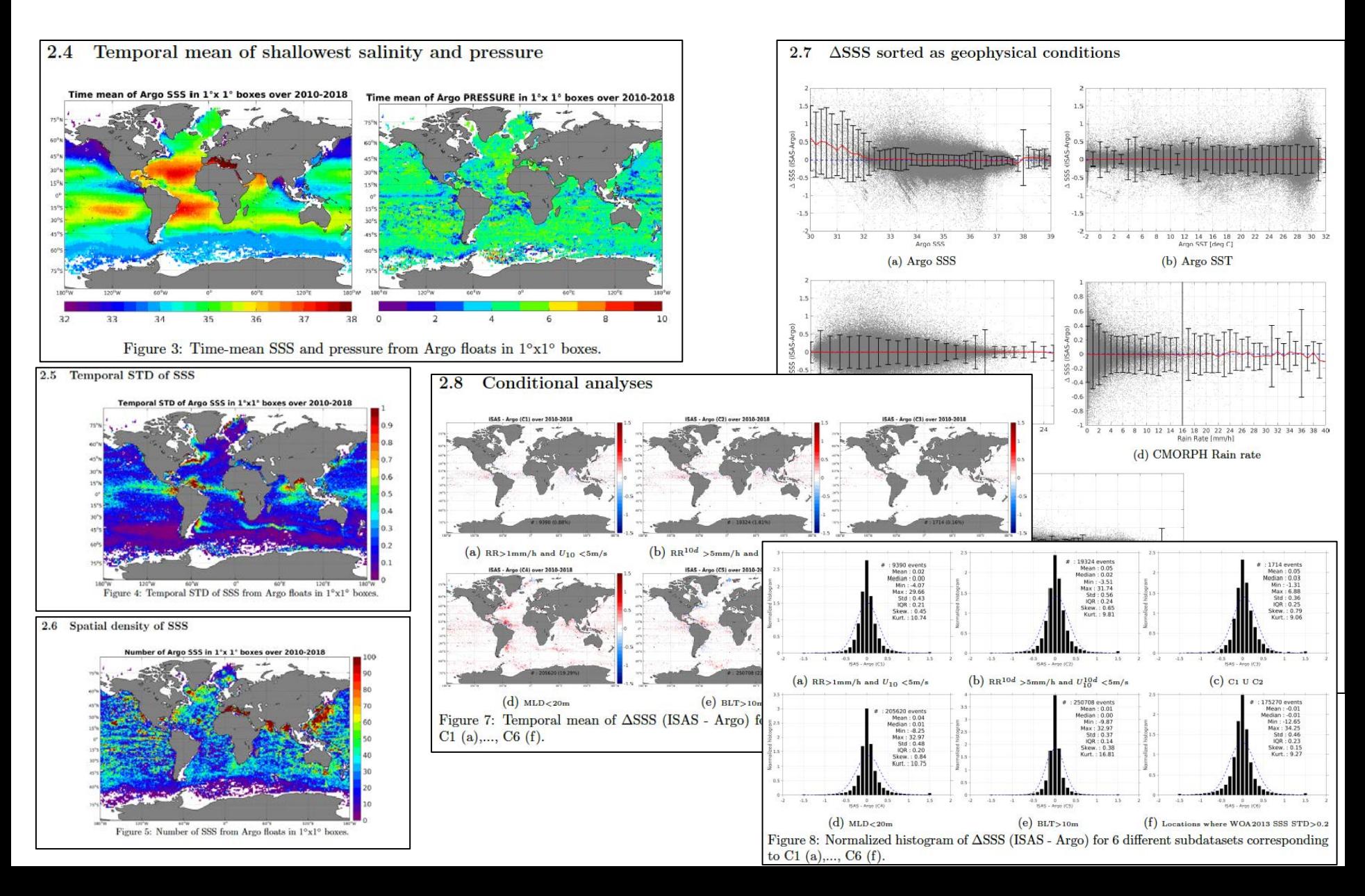

## Match-up database

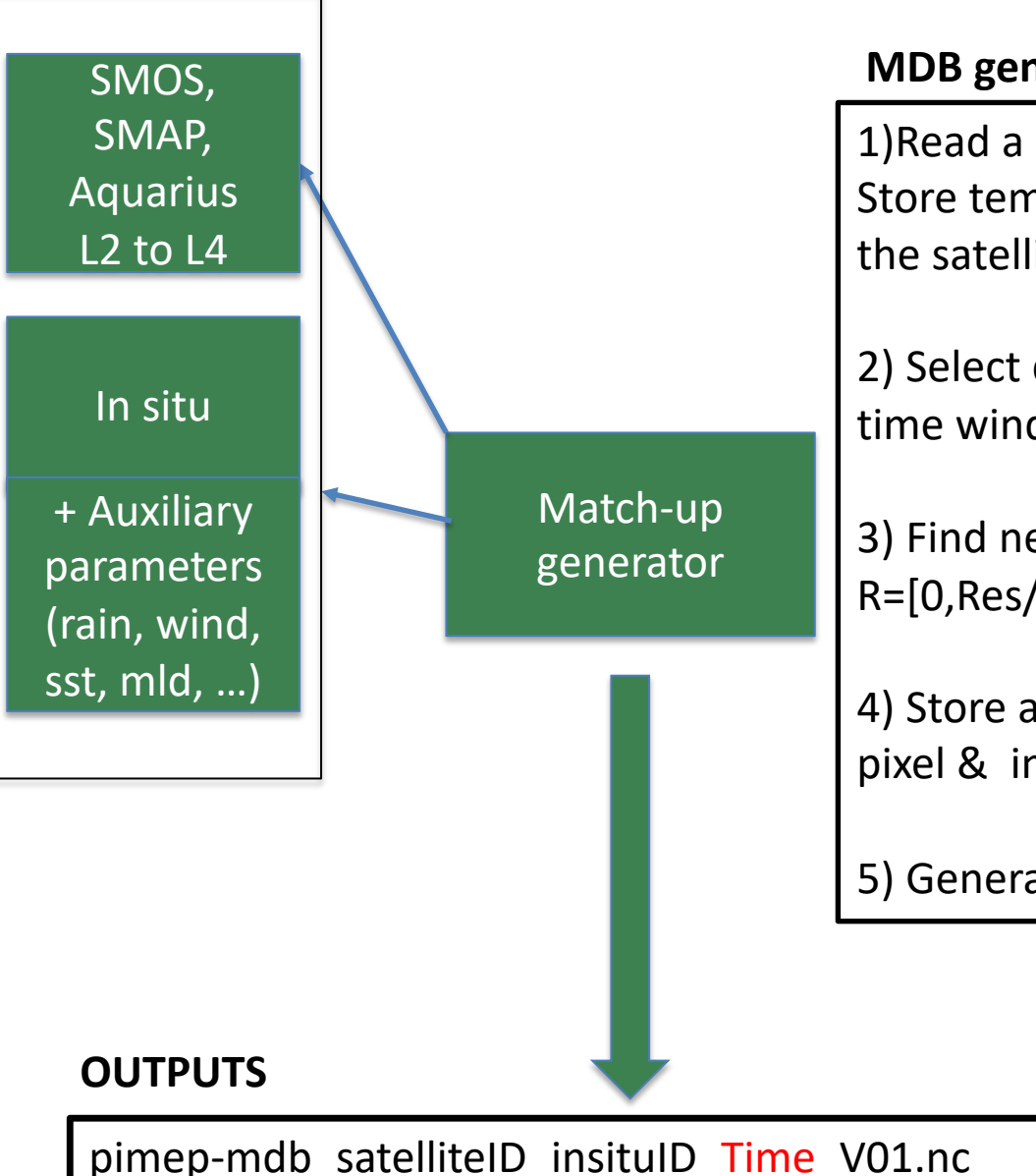

**INPUTS**

#### **MDB generator code design**

1)Read a SSS satellite file Store temporal/spatial resolution (Res) and grid of the satellite products for further collocation (cf 3))

2) Select quality controlled In situ data falling in the time window ( $\pm$ 6h for L2,  $\pm$ D/2 for L3/L4)

3) Find nearest L2-L4 pixel within a distance R=[0,Res/2] for each in situ data

4) Store actual Δt & Δdistance between product pixel & in situ data

5) Generate NetCDF4 files

## Match-up database

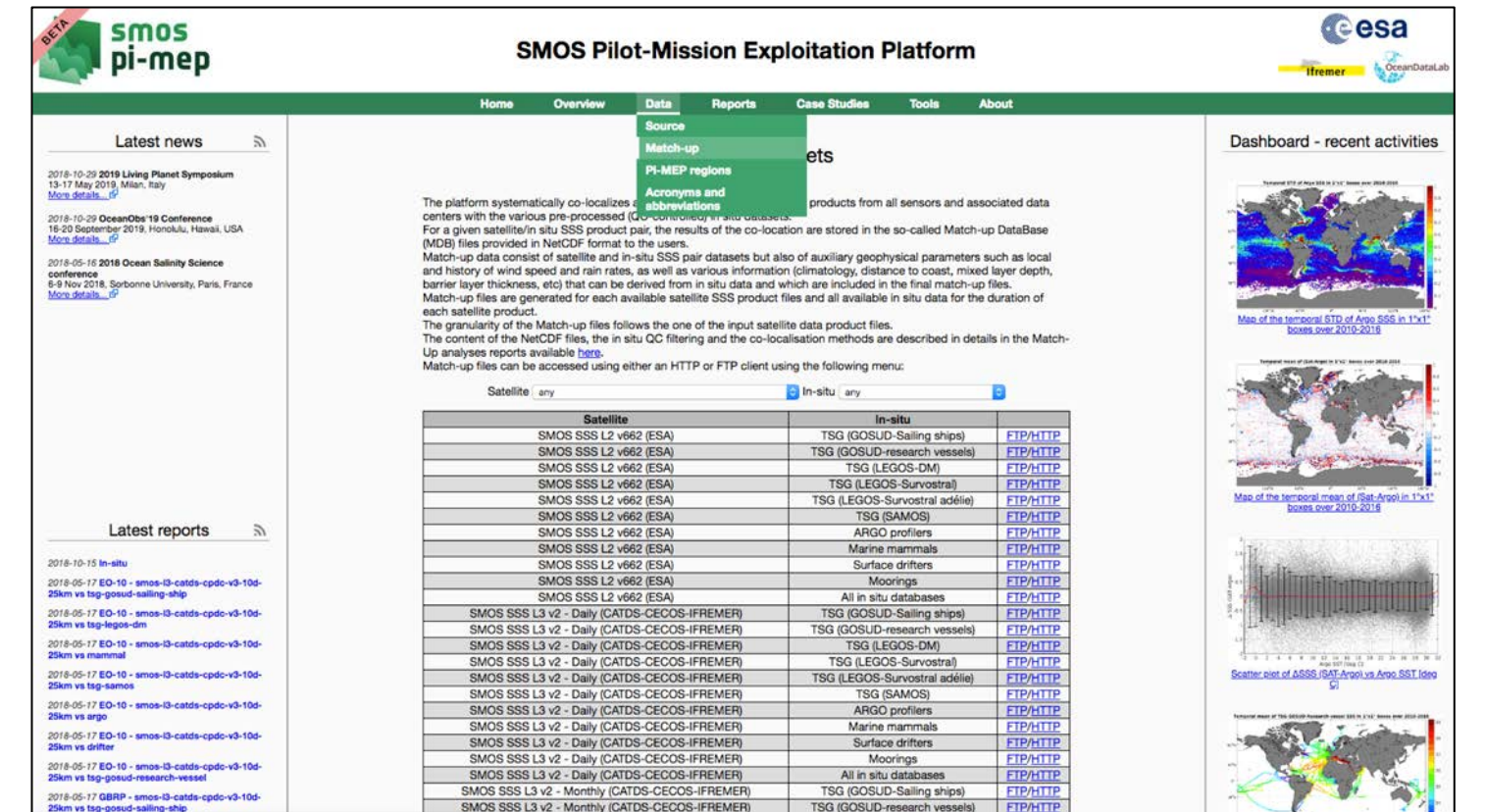

#### Index of /diffusion/data/smos-12-v662/argo

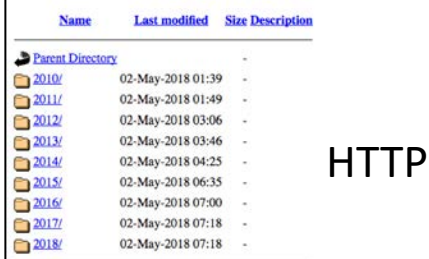

#### Index de ftp://ftp.ifremer.fr/ifremer/cersat/pimep/diffusion/data/smos-I2-v662/argo/

**RE** Vers un rép. de plus haut niveau

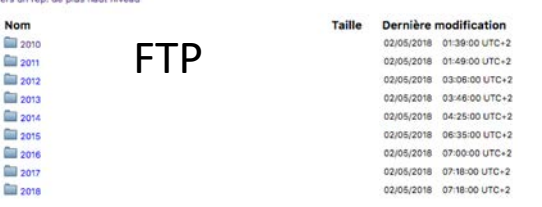

# Match-up database

- 37 satellites products
- 10 in situ datasets
- $\Rightarrow$  200 Gb  $\sim$  600.000 files
- $\Rightarrow$  Processing time  $\sim$  3 days (parallelized)

Reprocessing: once/year Monthly update: only new pairs in situ/satellite are generated.

## Analyses Regions

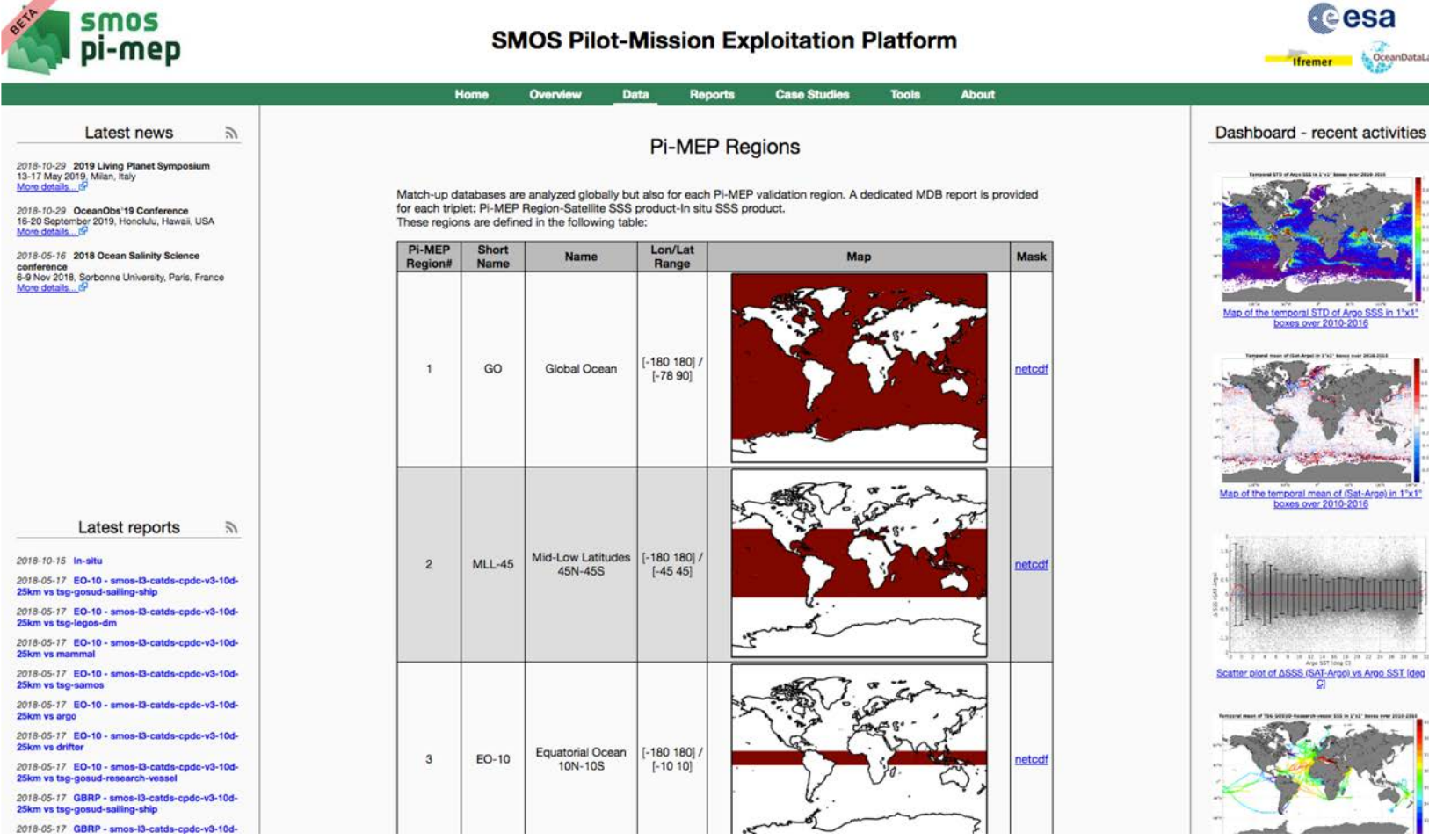

### Match-up database reports

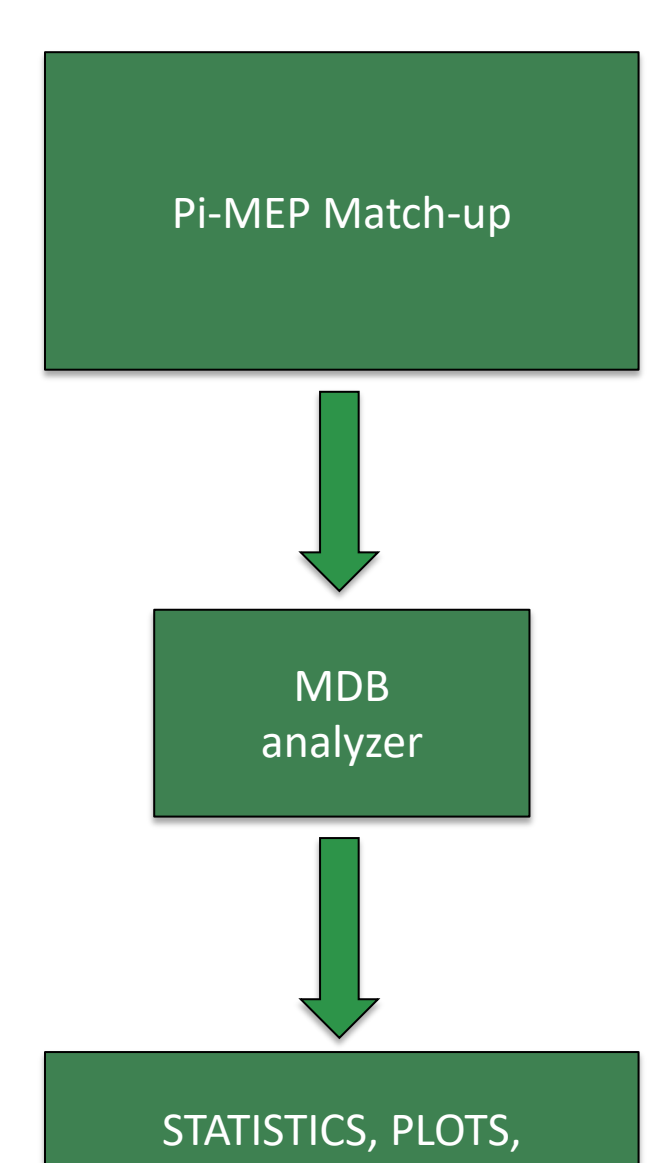

REPORTS, NetCDF files

#### **INPUTS**

pimep-mdb\_satelliteID\_insituID\_\*\_V01.nc

### **MDB analyzer code design**

1)Read each MDB dataset file

2) Extraction of sub-dataset corresponding to the predefined Pi-MEP region

3) Systematically generate predefined plots, tables and statistics for each zone

4) Generate pdf reports

### **OUTPUTS**

pimep-mdb-report\_regionID\_satelliteID\_insituID.pdf pimep-mdb-figure\_satelliteID\_insituID.png pimep-mdb-ncfile\_satelliteID\_insituID.nc pimep-mdb-stat\_satelliteID\_insituID.csv

# Match-up database reports

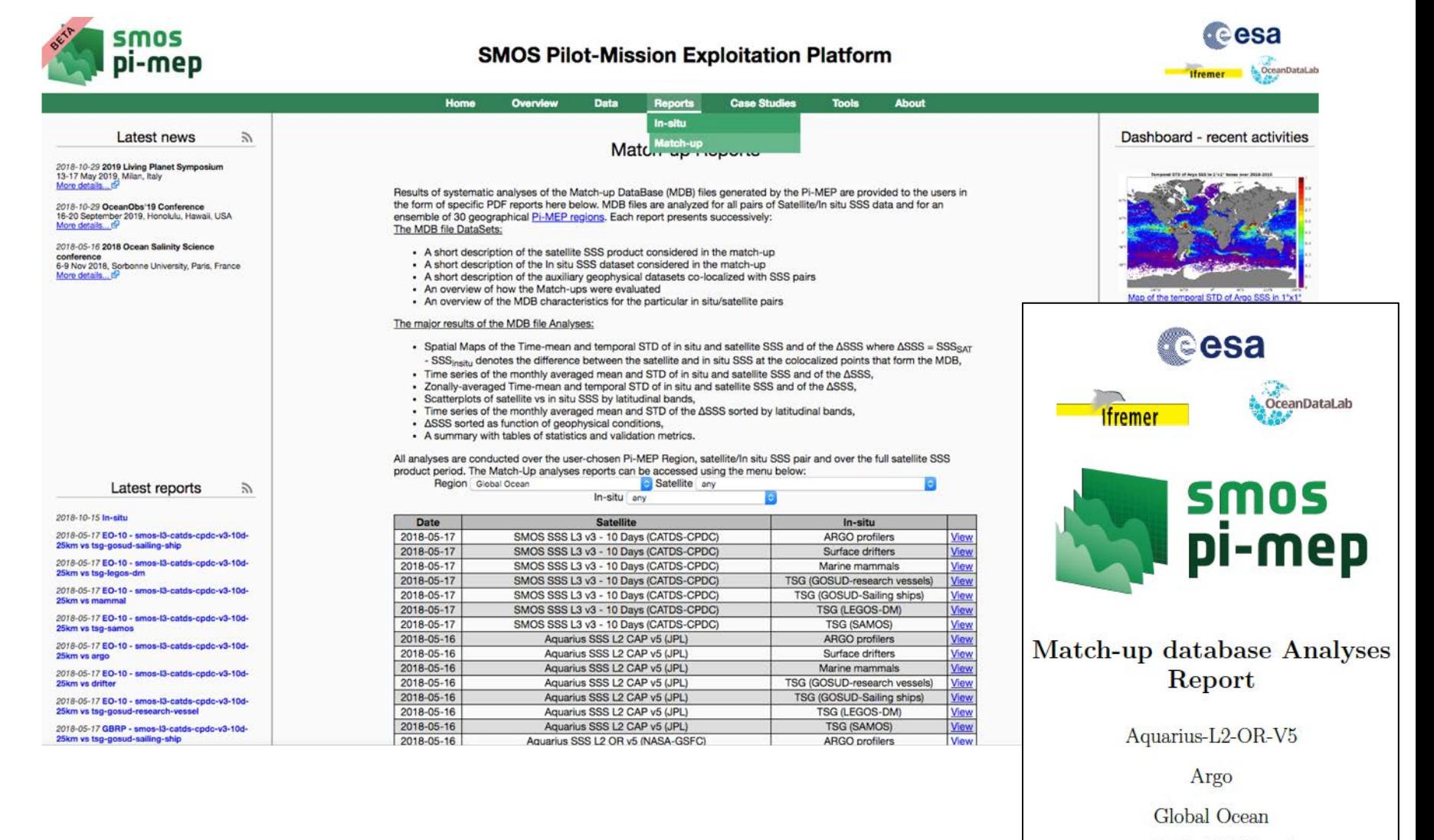

prepared by the Pi-MEP Consortium May 15, 2018

### Match-up characteristics

- MDB characteristics for the particular in situ/satellite pairs  $2.5$
- $2.5.1$ Number of paired SSS data as a function of time and distance to coast

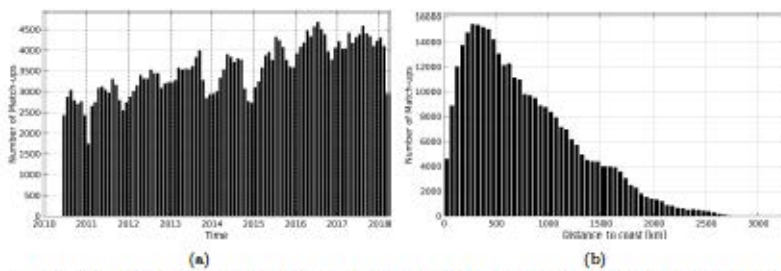

Figure 1: Number of match-ups between Argo and SMOS-L2-DPGS-v662 SSS as a function of time (a) and as function of the distance to coast (b) over the Global Ocean Pi-MEP region and for the full satellite product period.

2.5.2 Histograms of the SSS match-ups

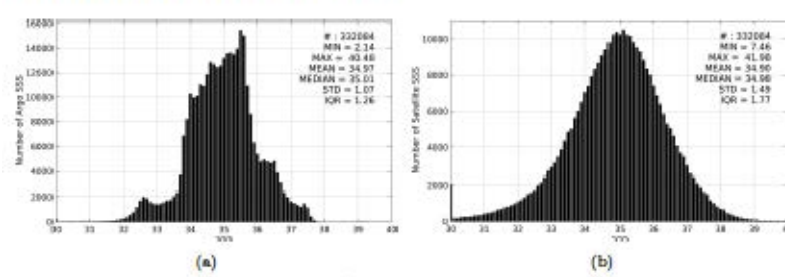

Figure 2: Histograms of SSS from Argo (a) and SMOS-L2-DPGS-v662 (b) considering all matchup pairs per bins of 0.1 over the Global Ocean Pi-MEP region and for the full satellite product period.

2.5.3 Distribution in situ SSS depth in match-ups pairs

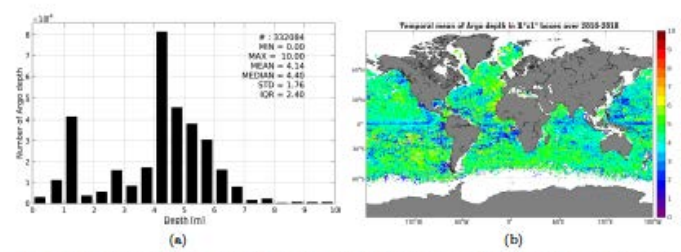

Figure 3: Histograms of the depth of the upper level SSS measurements from Argo in the Matchup DataBase for the Global Ocean Pi-MEP region (a) and temporal mean spatial distribution of pressure of the in situ SSS data over  $1^{\circ}x1^{\circ}$  boxes and for the full satellite product period (b).

#### 2.5.4 Spatial Distribution of Match-ups

 $0.4$ 

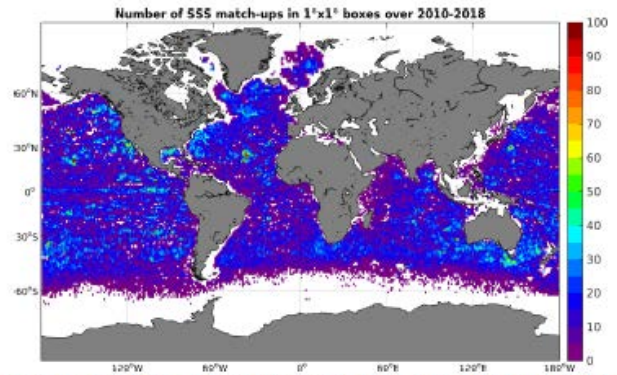

Figure 4: Number of SSS match-ups between Argo SSS and the SMOS-L2-DPGS-v662 SSS product for the Global Ocean Pi-MEP region over 1°x1° boxes and for the full satellite product period.

 $M = 332004$ <br> $MN = 0.00$  $A: 332004$  $MAX = 15.00$ <br>HEAN = 6.47  $MN = 0.52$ <br> $MX = 0.52$  $MEDIAN = 6.24$ <br> $57D = 3.04$  $00 = 3.22$ 

2.5.5 Histograms of the spatial and temporal lags of the match-ups pairs

10<br>Spatial laws De thred

Figure 5: Histograms of the spatial (a) and temporal (b) lags between the time of the Argo measurements and the date of the corresponding SMOS-L2-DPGS-v662 SSS product.

### Match-up analyses

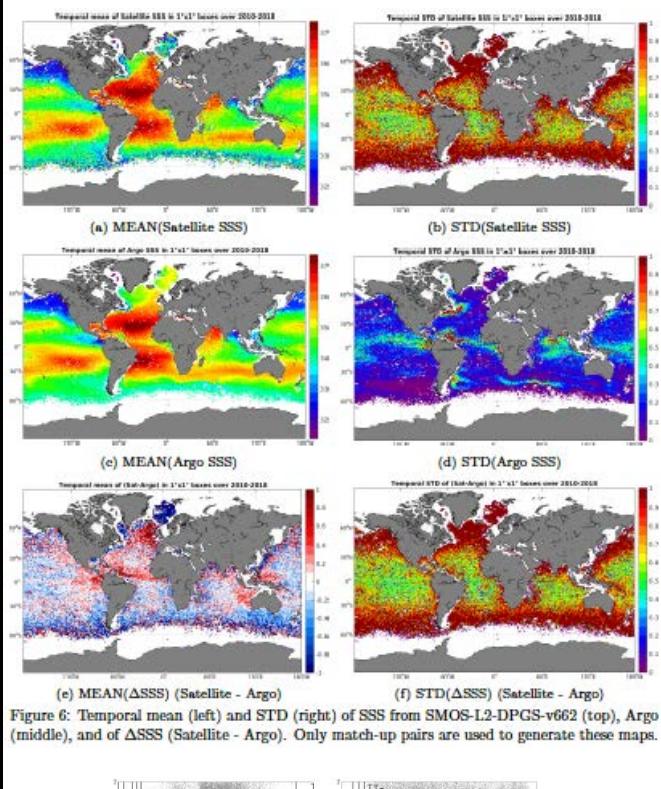

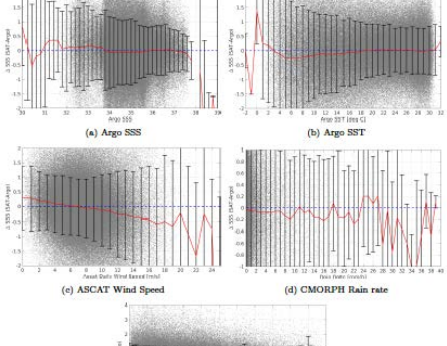

4 250 365 750 1000 1750 1580 1776 2800 2751 2500 275 (e) Distance to coast

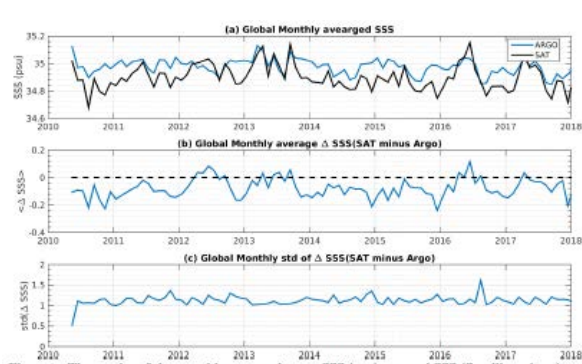

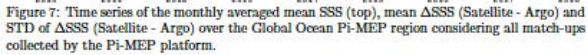

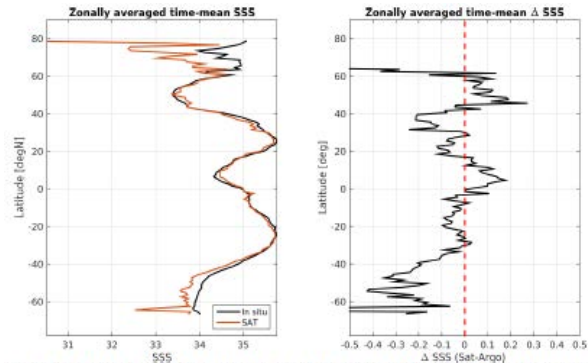

Figure 8: Left panel: Zonally averaged time mean SSS from SMOS-L2-DPGS-v662 (black) and from Argo (blue). Right panel: zonally averaged time-mean  $\Delta$ SSS (Satellite - Argo) for all the collected Pi-MEP match-up pairs estimated over the full satellite product period.

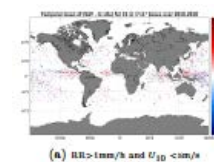

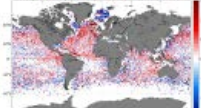

 $(d)$  MLD-c20m

(b)  $\text{RR}^{10d}$  > smm/h and  $U_{10}^{10d}$  < sm/s **A BUILDING ON ANY ROLL FOR AND INC.** 

 $(e)$  BLT> $10m$ 

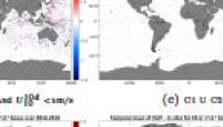

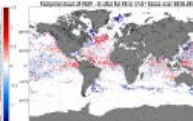

(f) Locations where WOA2013 SSS STD>0.2

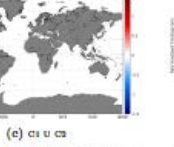

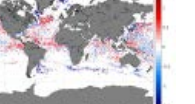

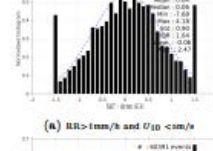

 $7.5$  $\epsilon$  as

 $2 - 0.5$ 

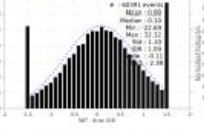

 $(d)$  MLD  $c20m$ 

 $(b)$  an<sup>10d</sup>

- 日本市に 87

(a)  $0^{\circ} \leq |LAT| \leq 80^{\circ}$ 

 $20^{\circ}$ SILATIS 40

 $: 0.43$ <br> $: 0.96$ 

 $20^{\circ}$  - |LAT| - 40

(c)  $20^{\circ} \leq |LAT| \leq 40^{\circ}$ 

n<br>Slope<br>R<sup>2</sup><br>RMS<br>BIAS

 $\begin{array}{c} 3319\\ \pm0.94\\ \pm0.44\\ \pm1.11\\ \pm0.08 \end{array}$ Slope<br>R<sup>2</sup><br>RMS<br>BIAS

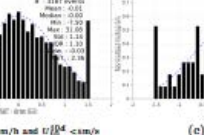

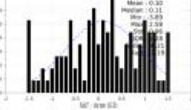

 $(c)$  or  $v$  or

(d)  $40^{\circ} \leq |LAT| \leq 60^{\circ}$ 

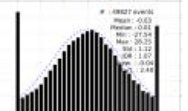

 $(e)$  BLT>10m

2010 2011 2012 2013 2014 2015 2016 2017 2018 2010 2011 2012 2013 2014 2015 2016 2017 2018

(f) Locations where WOA2013 SSS STD>0.2

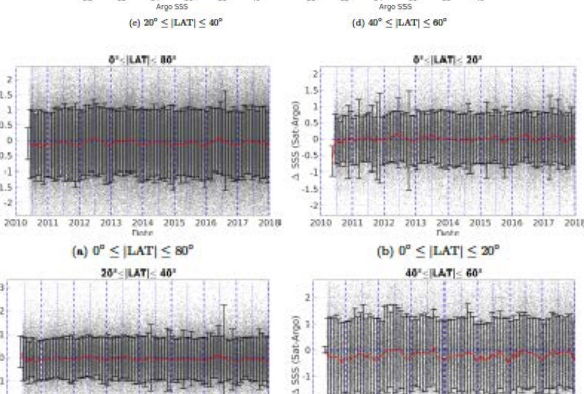

 $0.53$ <br> $0.83$ 

(b)  $0^{\circ} \leq |LAT| \leq 20^{\circ}$ 

 $40^{\circ}$ S|LAT|  $\leq 60$ 

 $0.85$ 

 $0.22$ <br>1.47

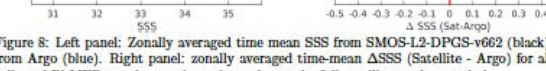

# Pi-MEP systematic reporting

- By satellite products (37)
- By in situ database (10)
- By Pi-MEP region (30)

 $\approx$  9.000 reports ~40 plots/report ~1 min to generate 1 report

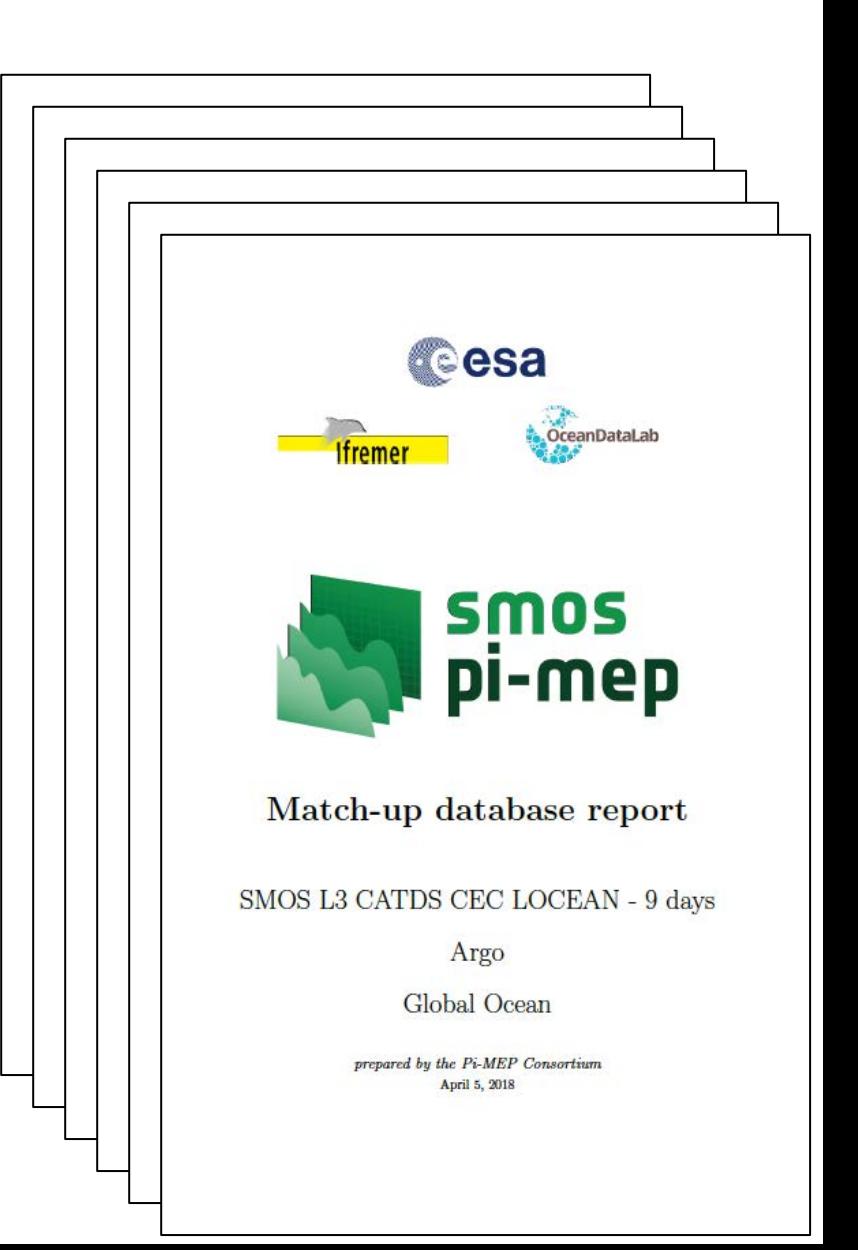

# Pi-MEP TOOLS

Pi-MEP provides 5 different tools to **explore**, **visualize** and **extract** SSS related datasets:

- Syntool
- Plots interface
- Match-up interface
- Merginator
- Jupyter

# Syntool

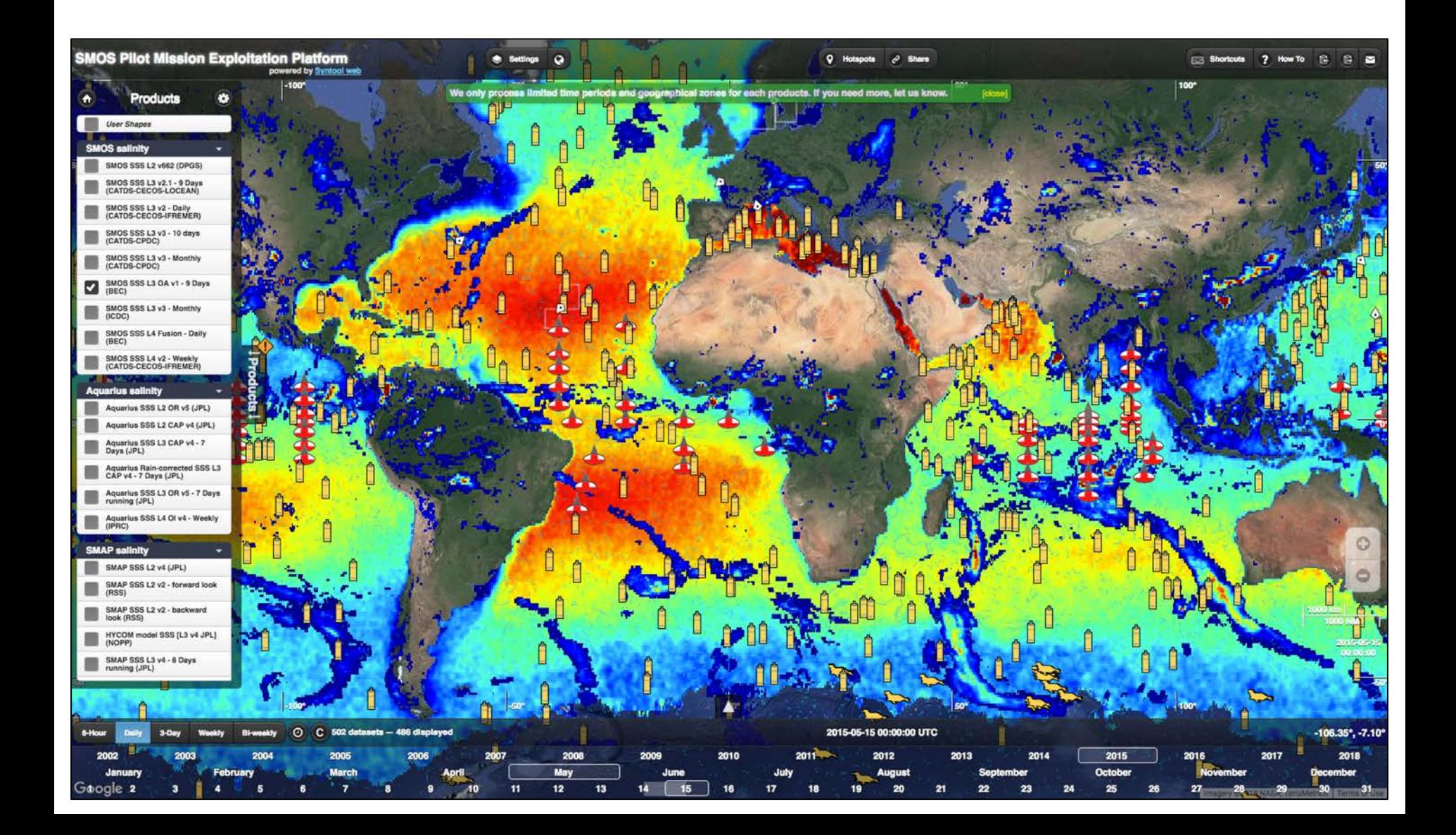

### Plots interface

### Interface with five types of plots :

- Time series
- Scatterplots
- Histograms
- Hovmöller diagrams
- Maps

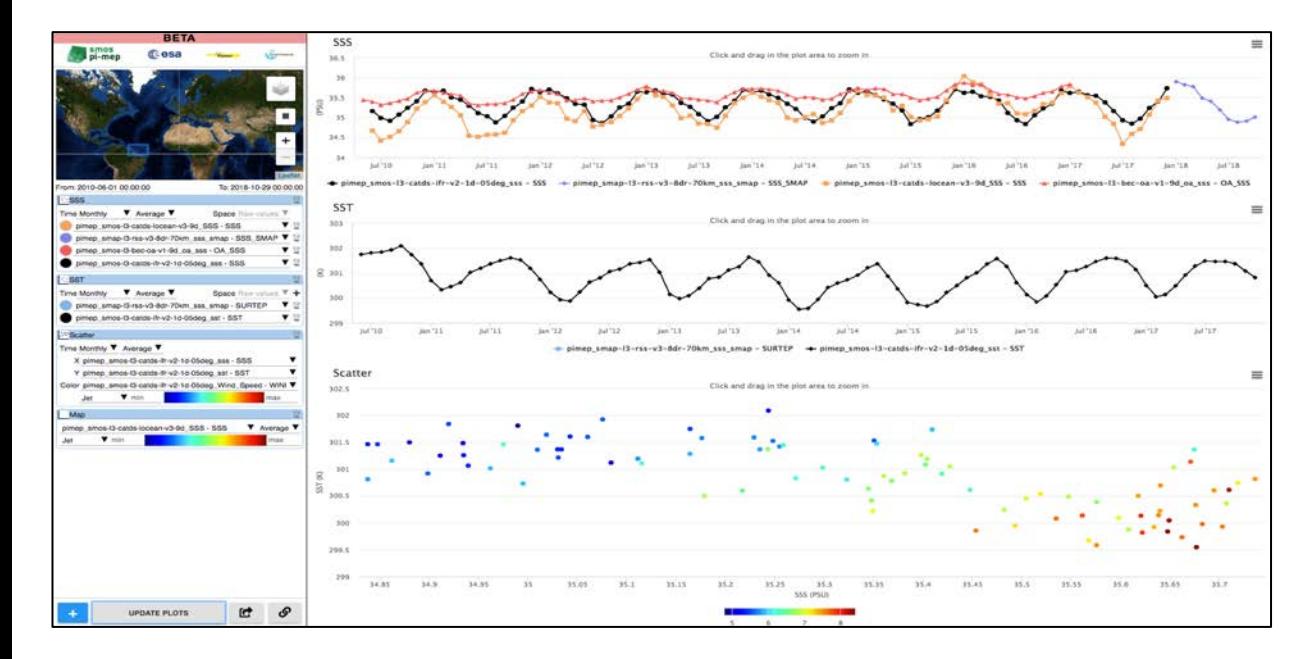

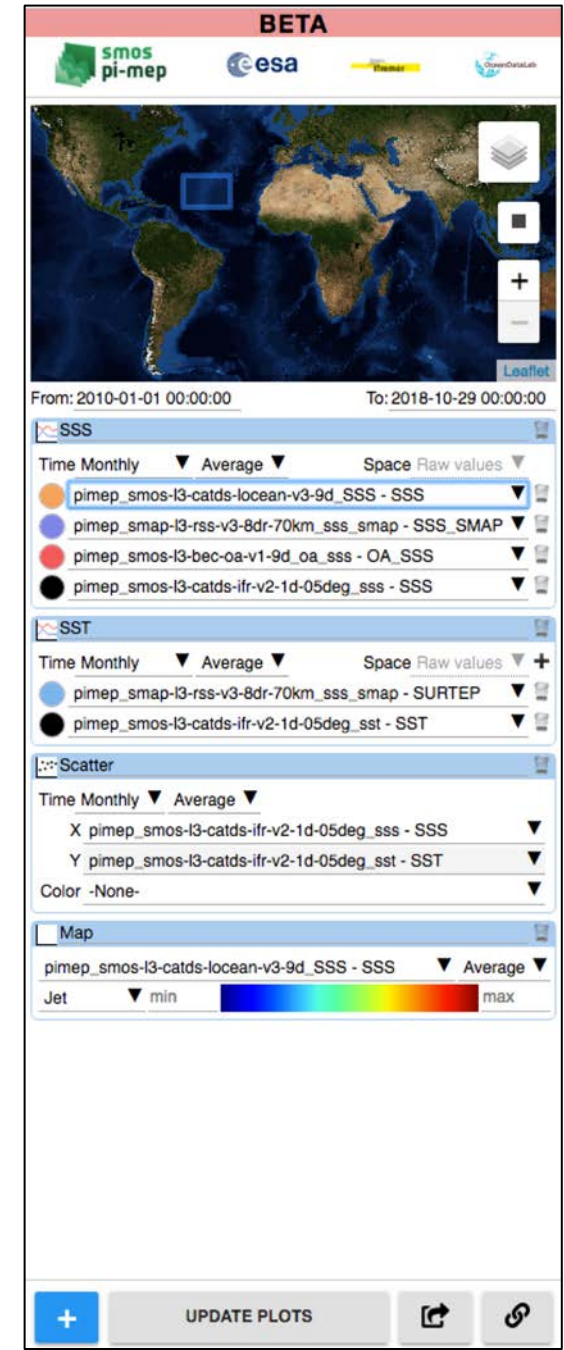

# Match-up interface

Interface to query MDB data and :

- Extract match-ups (CSV, JSON or NetCDF)
- Generate plots for match-up metrics
- Produce custom PDF reports

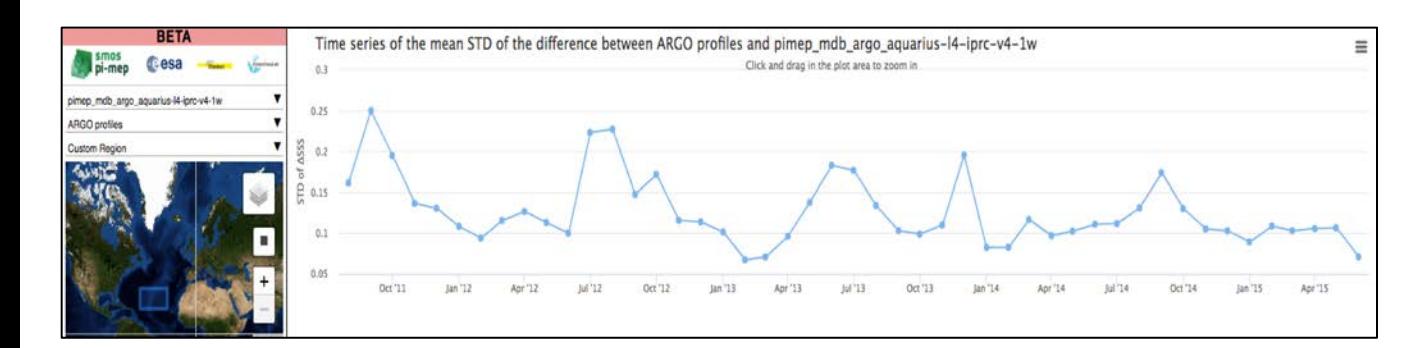

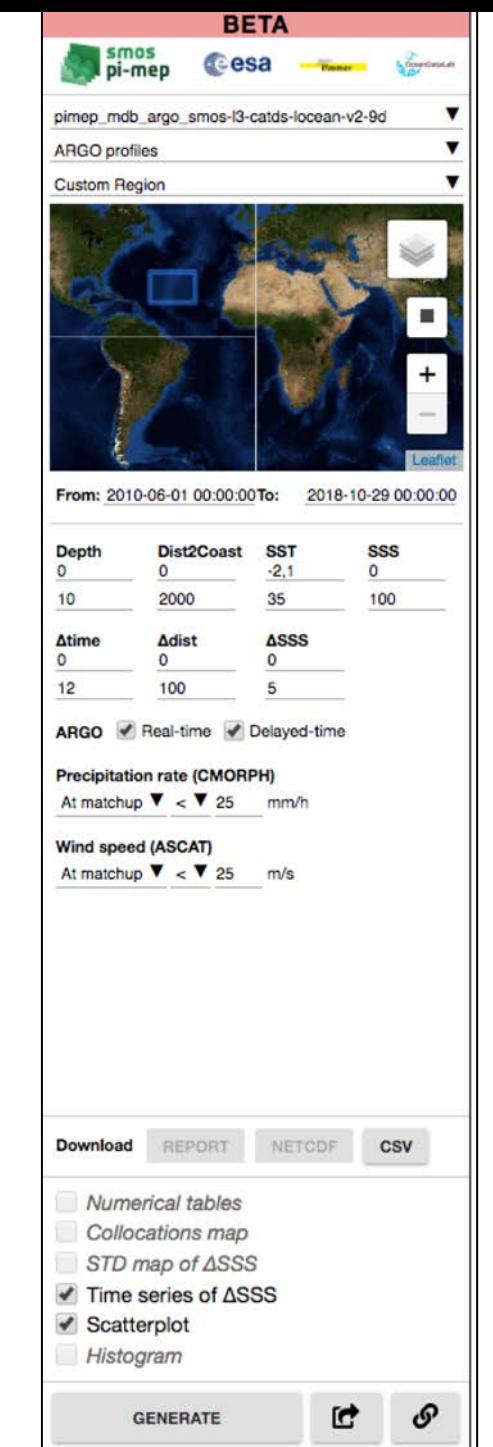

### MERGINATOR

• Explore spatial patterns of numerous datasets at a glance

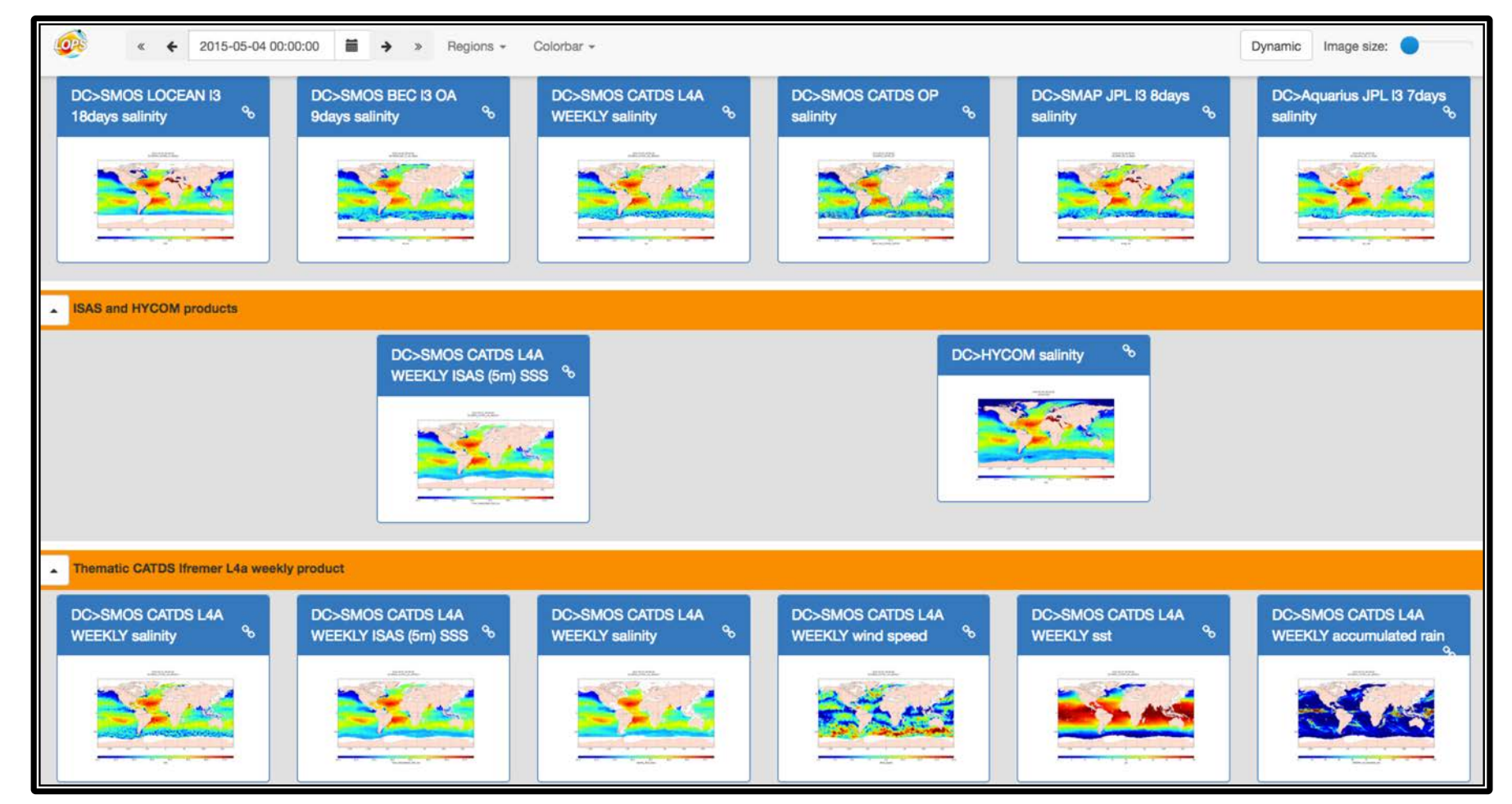

## Jupyter

### Interactive analysis of data on a distant server via a web browser

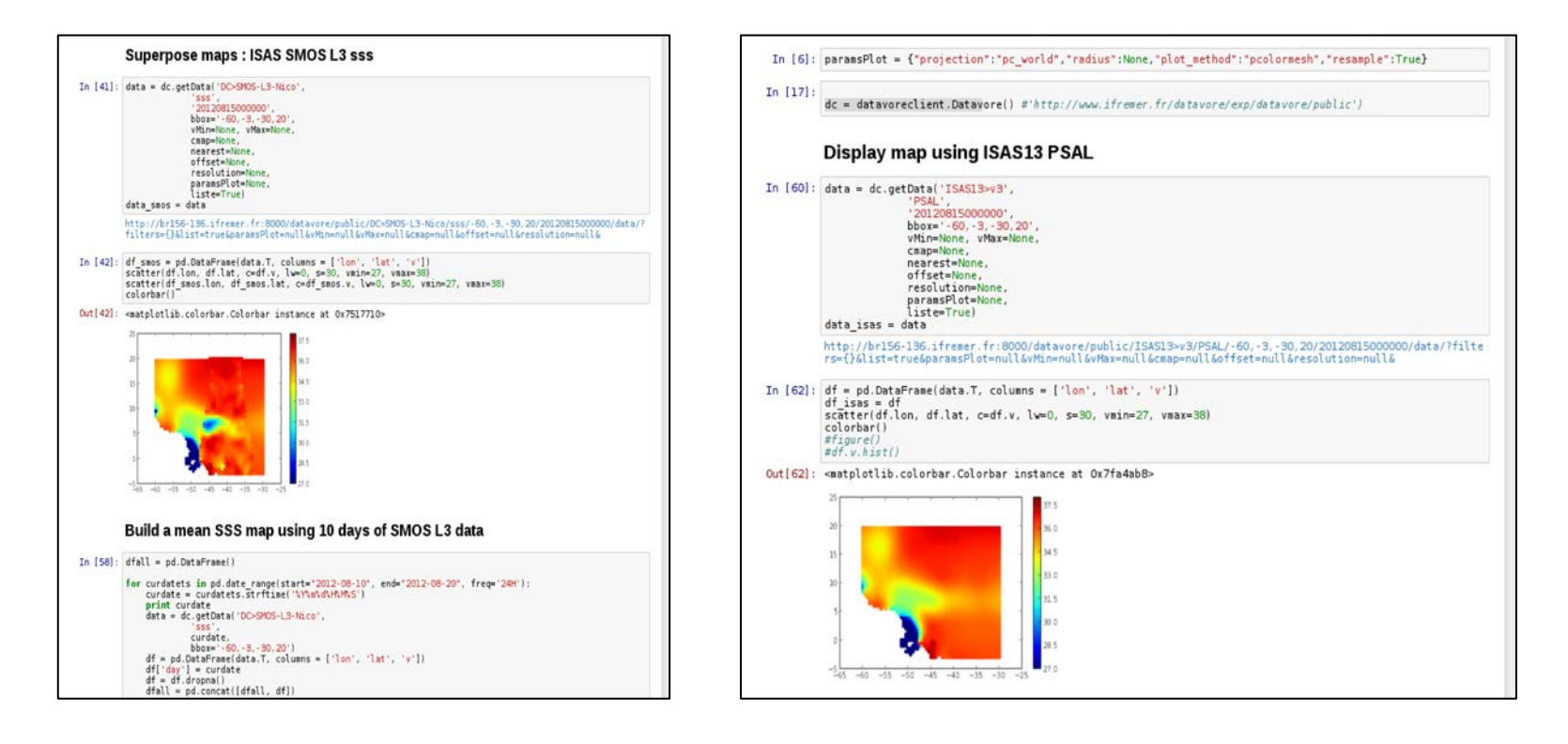

- Ø Python console in a webpage
- Code executed on the platform (direct access to data)
- Results displayed in the web browser
- Ø Python environment pre-installed
- Ø Authenticated/Trusted users only

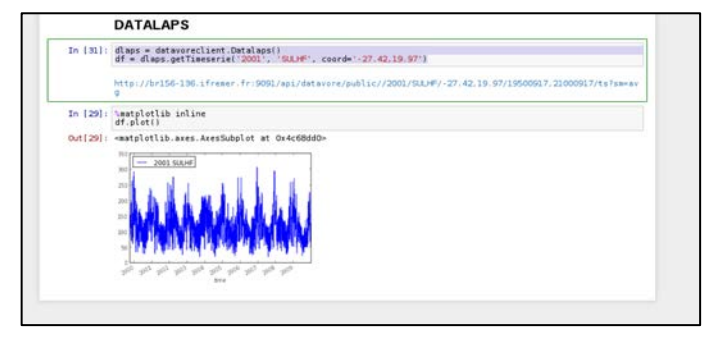

# Summary

- DEMO this evening during the POSTER session
- MAY 2019, ESA Living planet symposium

=>Pi-MEP operational phase

# Pi-MEP Platform architecture

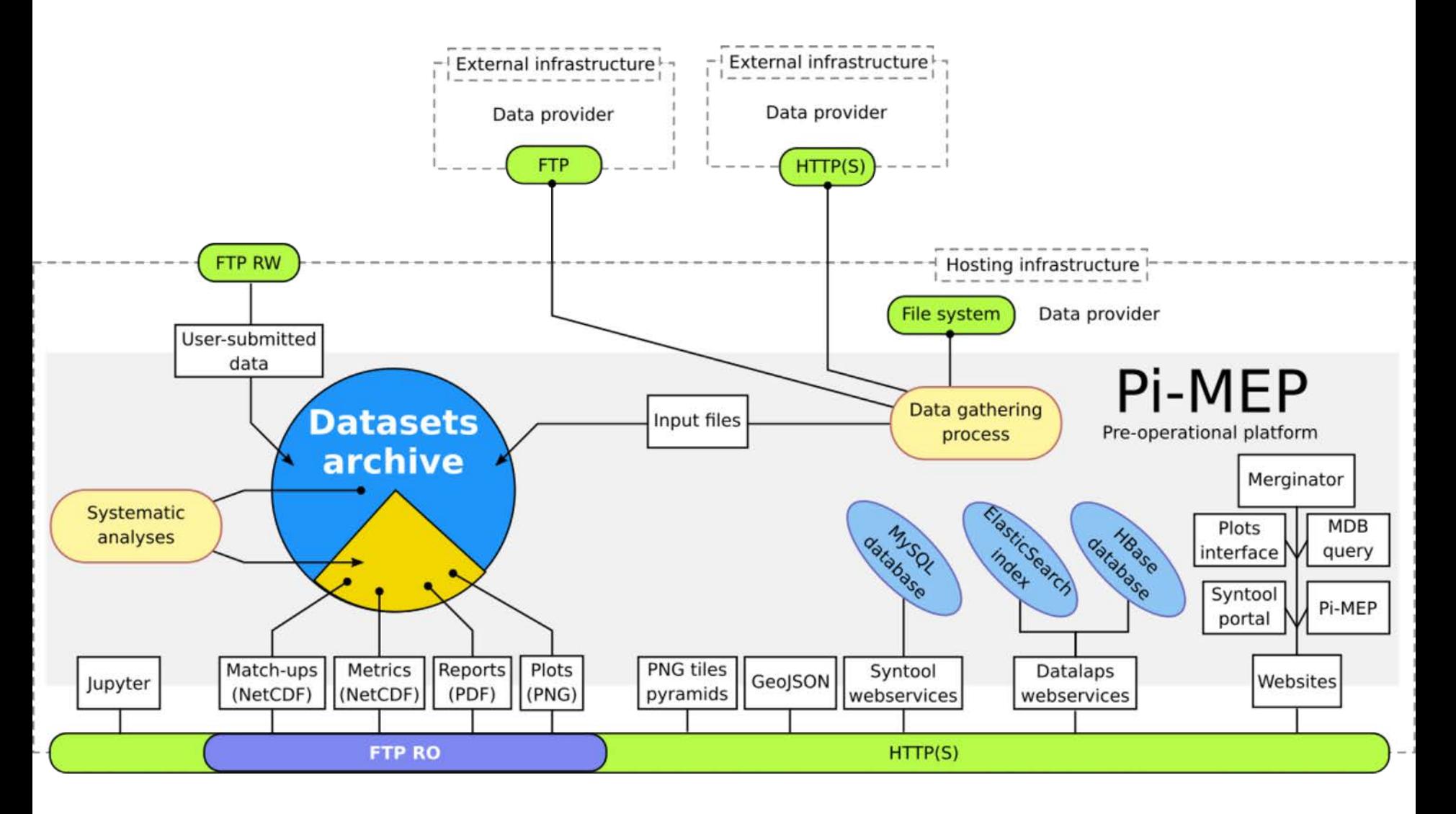

# Work in progress

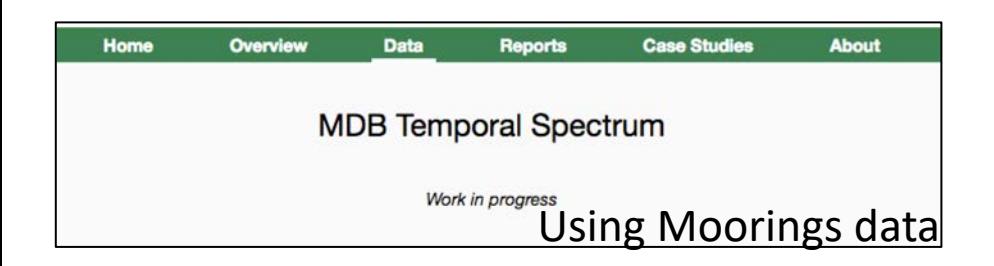

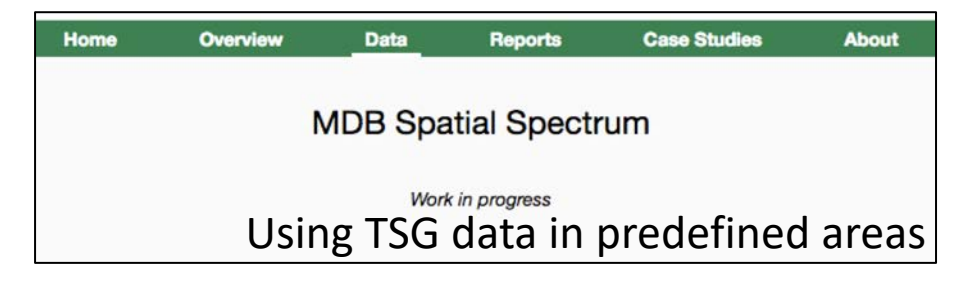

Satellite inter-comparisons reports/metrics

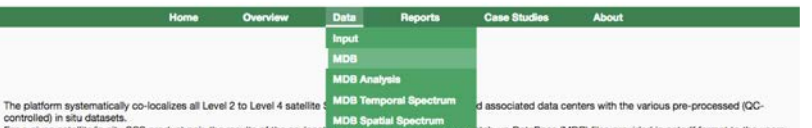

For a given satellite/in situ SSS product pair, the results of the co-location atch-up DataBase (MDB) files provided in netodf format to the users. MDB data consist of satellite and in-situ SSS pair datasets but also of auxiliary geophysical parameters such as local and history of wind speed and rain rates, as well as various information (climatology, distance to coast, mixed layer depth, barrier layer thickness, etc) that can be derived from in situ data and which are included in the final natch-up files.

MDB files are generated for each available satellite SSS product files and all available in situ data for the duration of each satellite product

The granularity of the MDB files follows the one of the input satellite data product files.

The content of the netcdf files, the in situ QC filtering and the co-localisation methods are described in details in the Match-Up analyses reports available here

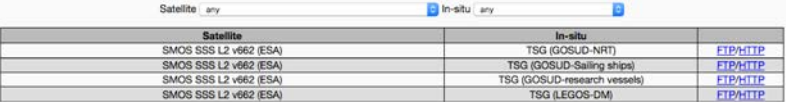

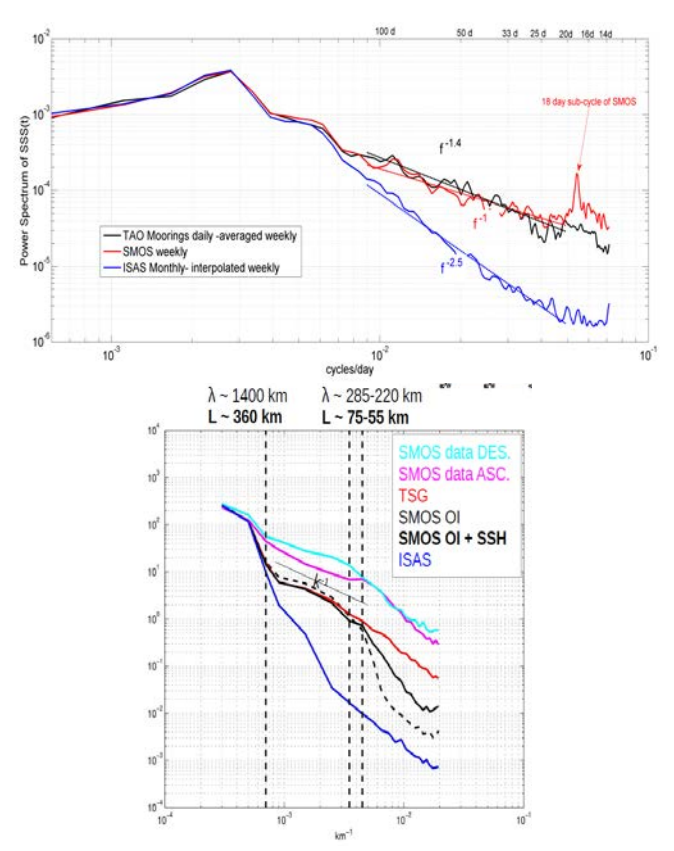

## 24 regions

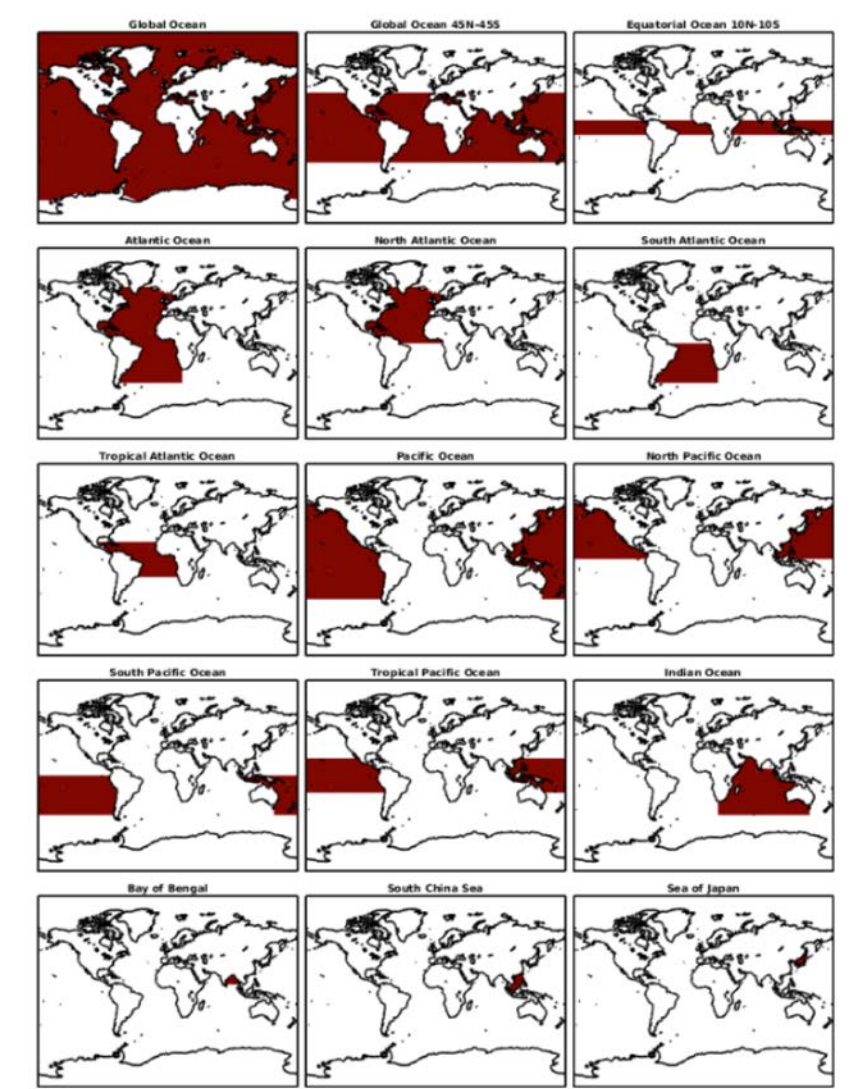

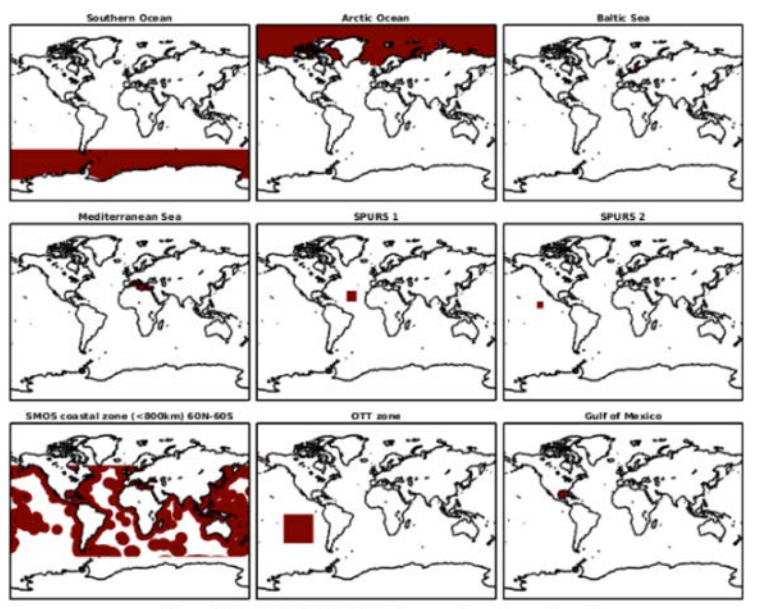

Maps of the 24 Pi-MEP Validation regions shown in red.

### + 6 case study regions + user-defined regions